# <span id="page-0-0"></span>**Architecture details and discussions archive**

- [YANG models used in TransportPCE](#page-0-0)
	- [East/West APIs YANG models](#page-1-0)
		- [OpenROADM YANG models](#page-1-1)
			- **[Overview](#page-1-2)**
			- $\blacksquare$ [Initial Discussion around RFC 7446](#page-1-3)
			- [From OpenROADM network model to an I2RS compatible topology description](#page-2-0)
- [Modules description](#page-2-1)
	- <sup>o</sup> [Path Computation Engine/Element](#page-2-2)
		- [PCE description](#page-2-3)
		- **PCE** implementation
		- **PCE** initial requirements
	- <sup>o</sup> [Service Handler / service request](#page-6-0)
		- **[Servicehandler Provider and RPC Implementation blocked URL](#page-32-0)** 
			- [Service model \(connections\)](#page-32-1)
				- [High level](#page-32-2)
				- [Service header](#page-33-0)
				- [Service a&z ends](#page-33-1)
				- [Hard & Soft constraints](#page-33-2)
				- [topology](#page-33-3)
				- [Other](#page-33-4)
			- [Interface A YANG API](#page-34-0)
			- [Interface B](#page-34-1)
			- [Interface C](#page-39-0)
			- $\blacksquare$ [Service handler logic](#page-42-0)
				- [service creation](#page-42-1)
				- [service feasibility check](#page-43-0)
				- [service delete blocked URL](#page-43-1) • [service modify:](#page-43-2)
				- **[service restore:](#page-43-3)**
				- **•** [service reversion:](#page-43-4)
				- [non-permanent services management](#page-43-5)
				- [in-life service management](#page-43-6)
	- <sup>o</sup> [Optical validation](#page-43-7)
		- **[Ericsson implementation](#page-43-8)**
	- <sup>o</sup> [Optical Line Management](#page-44-0)
		- [OLM description](#page-44-1)
		- [OLM requirements](#page-44-2)
	- <sup>o</sup> [Basic Renderer](#page-44-3)
		- [Renderer description](#page-44-4)
		- **[Renderer Implementation](#page-45-0)** 
			- [Renderer Provider and RPC implementation](#page-45-1)
			- [The Device Renderering service](#page-45-2)
			- [Global Rendering Service](#page-45-3)
			- [The Device Rendering Tasks](#page-46-0)
			- [Rollback](#page-46-1)  $\bullet$
			- **[Utilities](#page-46-2)** 
				- <sup>o</sup> [Model mapping utility](#page-46-3) <sup>o</sup> [Wavelength use in Topology management utility](#page-47-0)
				- <sup>o</sup> [ServiceList update utility](#page-47-1)
			- [Common Modules](#page-47-2)
				- <sup>o</sup> [OpenROAM Interface management](#page-47-3)
				- <sup>o</sup> [PortMapping](#page-47-4)
				- [Cross-Connect](#page-47-5)
		- **[Render Initial requirements](#page-47-6)** 
			- [Renderer logic](#page-48-0)
	- [Topology management](#page-48-1)
		- **[Topology management description](#page-48-2)**
		- **[Topology management implementation](#page-48-3)**
		- **[Topology management initial requirements](#page-49-0)**
	- [Device management](#page-49-1)
		- **[Device management description](#page-49-2)** 
			- [Alarm and PM management](#page-49-3)
			- [Inventory management](#page-49-4)
			- [Configuration management](#page-49-5)
		- **[Device management implementation](#page-49-6)** [Device management initial requirements](#page-49-7)
		-
		- **SQL** database
			- [Procedure to setup the initial SQL database](#page-50-0) • [Structure of the SQL database dedicated to device management](#page-50-1)
				-
				- [Device information](#page-50-2) [Alarms](#page-50-3)
				- <sup>o</sup> [PMs](#page-50-4)
				-

# YANG models used in TransportPCE

# <span id="page-1-0"></span>East/West APIs YANG models

Transport PCE is based on a modular structure. Some of the bundles are tightly connected to the type of equipment handled by the controller. This is the case of the Renderer and the OLM that allow configuring OpenROADM equipment. Thus the algorithms of the different functions they implement, respect the procedure defined in the OpenROADM Device white paper.

Some other modules are less tightly coupled to the type of controlled equipment, such as the PCE and the Topology discovery. To ease further evolution Transport PCE specific models are published on the following Github repository: [https://github.com/transportPCE/transportPCE\\_Public](https://github.com/transportPCE/transportPCE_Public)

Published models define a common base allowing the different modules to share the information present in the DataStore and to communicate. They can be used as a reference by contributors to develop complementary/additional features. These new features as far as they rely on the reference model could be triggered from existing module, in place of others having the same functionality for different kind of equipment, or to complement existing functions.

As an example we could imagine extending the support of equipment following different models. This would imply to develop some specific OLM & Renderer to configure the devices and to extend the topology model through additional augmentations.

# <span id="page-1-1"></span>OpenROADM YANG models

## <span id="page-1-2"></span>**Overview**

OpenROADM Device and Network Models have been presented by AT&T: [Open\\_ROADM\\_Models\\_v0\\_2.pdf](https://wiki.opendaylight.org/download/attachments/328995/Open_ROADM_Models_v0_2.pdf?version=1&modificationDate=1589291594000&api=v2) Full models can be retrieved following OpenROADM website ([download section\)](http://www.openroadm.org/download.html).

# <span id="page-1-3"></span>**Initial Discussion around RFC 7446**

**Orange (XP) review-** Aditional review by other contributors is welcome.

#### **Static information**

#### **Connectivity matrix**

Section 4.1 specifies a connectivity matrix indicating which input port could possibly be connected to which output port. This is similar to the connectivity-map in openroadm network model with still some differences in presenting data.

#### **ressource pool**

As far as I understand this part, it is related to regenerators or wavelength converters. As far as Orange is concerned, these functions are not taken into consideration in ROADM modeling. If regeneration is needed/preferred, it is up to the PCE to decide where to make it taking into consideration ROADM, transponders, and OTN switches. One could say that two transponders back to back become a regen/converter, but the two transponders can also be used without being back to back. Therefore, it seems to me more adquate to have the granularity of transponder and let the PCE decide whether associating 2 of them or not.

#### **Link information**

This part is fundamental for PCE and shall be described in the link part of I2RS model structure. As far as OTN/WDM are concerned, links can either be OTUx or LO-ODUx. Most of the information described in section 6 is relevant. Port label restrictions are still vague to me.

#### **Dynamic information**

Agreed with dynamic link information even if bandwidth (for LO-ODU) should be added. For node information, it is related to resource pool and therefore probably not relevant.

#### **Synthesis**

Information related to links shall be modeled in the link part of I2RS model structure and there is no real reason for diverging with [RF](https://tools.ietf.org/html/rfc7446) [C 7446](https://tools.ietf.org/html/rfc7446). It will however enriched with additional information in order to perform accurate path feasibility calculation or to ensure some service metrics are checked. Regarding node description, I am not sure to see how they can really converge. One model is deaggregated for accurate path calculation (typically for disjointness requirements) while it may be diificult to derive one de-aggregated from [RFC 7446](https://tools.ietf.org/html/rfc7446). Besides, the notion of resource pool does probably not meet the needs for the reason given here above (transponder can be used for regen or not).

**Ericsson (FL) comment**

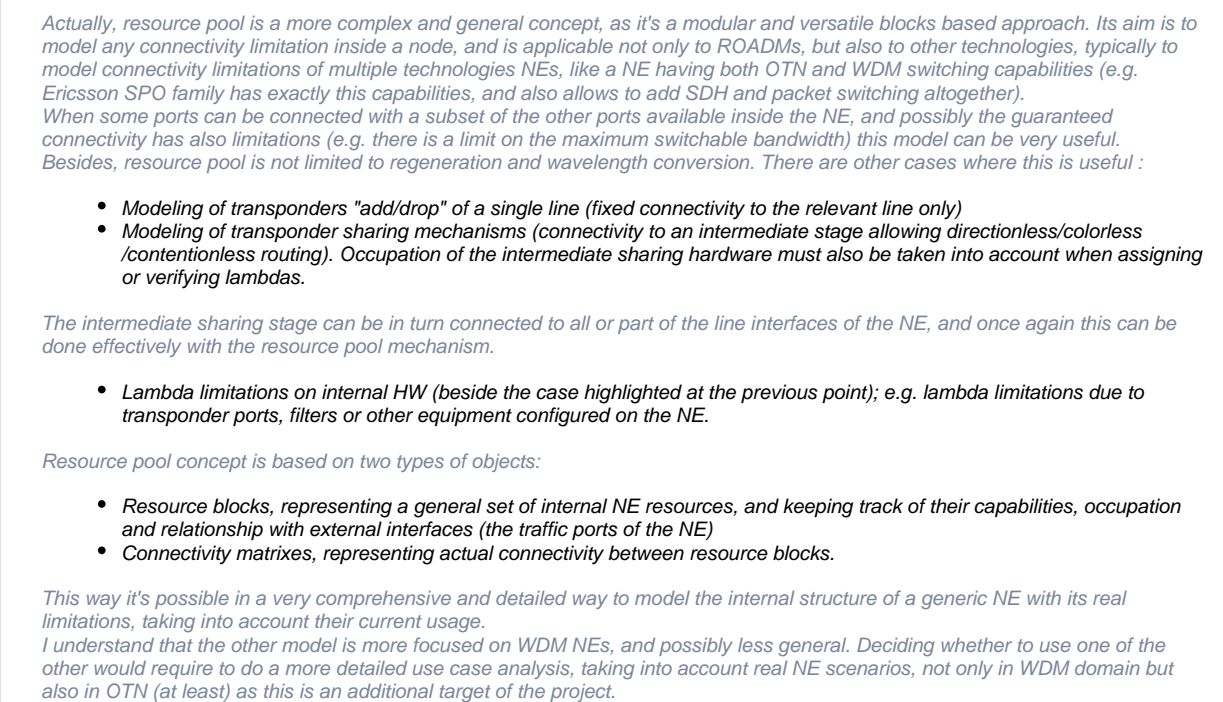

# <span id="page-2-0"></span>**From OpenROADM network model to an I2RS compatible topology description**

The I2RS draft version (4) can be retrieved at <https://tools.ietf.org/html/draft-ietf-i2rs-yang-network-topo-04>

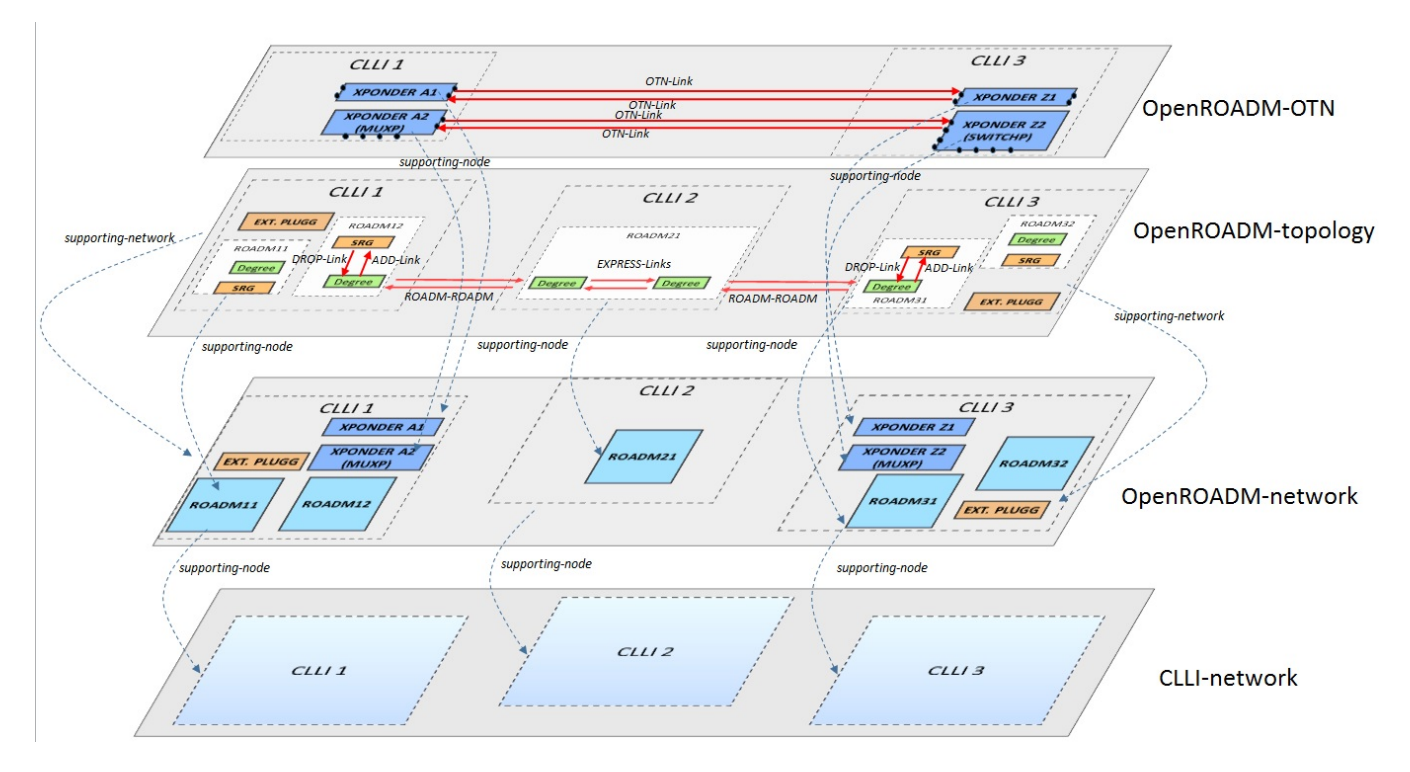

# <span id="page-2-1"></span>Modules description

<span id="page-2-3"></span><span id="page-2-2"></span>Path Computation Engine/Element

# **PCE description**

The Path Computation Element (PCE) is the component inside TransportPCE project responsible for path computation. An interface allows other components of the TransportPCE to request a path computation and get a response from the PCE including the computed path(s) in case of success, or errors and indication of the reason for the failure in case the request cannot be satisfied. Additional parameters can be provided by the PCE in addition to the computed paths if requested by the client module. Additional interfaces allow to keep PCE aligned regarding topology and traffic deployed in the network.

## <span id="page-3-0"></span>**PCE implementation**

**PceConstraintsCalc** class parses constraints calling **calcHardConstraints** and **readConstraints** methods and saves them for a quick use. Open ROADM service model defines both soft and hard constraints. Only hard constraints are considered in current implementation. Routing constraints handled are the following:

- General constraints: exclude Node/SRLG, maximum latency
- Diversity constraints: with respect to the path(s) of a specific service or a list of service

Co-routing constraints are not handled at this stage. The exclusion of Diversity constraints is handled in 2 steps. **readDiversityNodes** recovers the path description(s) of the service or the service list from the Service-path DataStore. From the path description, **getAtoZNodeList** extracts the nodes and converts the diversity constraint to a general node exclusion constraint.

PceCalculation is dedicated to the topology analysis and pruning before the path computation is launched. It performs this in 2 steps relying on the following 2 main methods:

- **readMdSal** : Reads the topology layer of the Open ROADM Network topology built in the MD-SAL by the Topology Management module. This layer includes the disagregated nodes (SRGs, Degrees, Xponders) as well as the links between these nodes.
- **analyzeNW**: minimizes the amount of nodes/links extracted from the topology to use in the graph according to the arguments of the PCE request. From all the nodes present in the initial topology, **validateNode** removes all Xponder nodes that do not correspond to A or Z end of the demand, as well as all the Nodes that correspond to a hard exclude constraint through **validateNodeConstraints**.

#### [blocked URL](https://wiki-archive.opendaylight.org/images/d/de/NWAnalysis.png) Network Analyzer logic

PceGraph class is dedicated to the path calculation. Current solution in a first step populates graph with relevant nodes (degrees, SRGs, Xponders) and links from the pruned topology using **populateGraph** method.

In a second step, it relies on **CalcPath** which calculates the path according to 2 tracks. In the fast track it attempts to calculate the path calling **runGraph** and indirectly **calcAlgo** methods which returns a Dijkstra Shortest path according to the selected metric. Currently supported metrics are hop-count and propagation-delay. Graph algorithm finds K shortest AtoZ paths. **chooseWavelength** method checks that a wavelength continuity can be found for the returned paths. The first (best) AtoZ path with single wavelength is chosen. ZtoA path is derived from AtoZ.

If no wavelength continuity can be provided for the shortest path, a second track is explored. Before populating the graph, extractWLs extracts the list of available wavelengths for each node of the pruned topology, and for each wavelength creates a list of the nodes for which this wavelength is available. The path calculation is still performed calling **runGraph** and **calcAlgo** methods, this time scanning all the wavelength on a topology which considers wavelength availability.

**PceLink** and **PceNode** create objects with all the attributes needed for pathcalculation. **PceLink** includes methods to retrieve the link-type, the associated opposite-link, the latency and the source and destination tps. **PceNode** includes the methods to retrieve available wavelengths, client tails and outgoing links.

**PceSendingPceRPCs** defines all methods required to handle the RPCs associated with Path computation and the cancellation of resource reservation. This includes the error handling and the construction of the output of rpc with the response codes and the path-description when required. The main methods defined in this Class are :

- **cancelResouceReserve** :
- **pathComputation** : first launches constraint calculation from hard and soft constraints contains in the input of path-computation-request rpc. In a second step reads and analyse the topology (**PceCalculation readMdSal** and **analyseNW**). In a third step launches the graph and the path calculation (**Graph calcPath**). In case path calculation based on hop-count metric (by default) fails because path's latency exceeds the defined constraint, changes the metric to propagation-delay and launches a new path calculation using the following method.
- **patchRerunGraph** : launches the graph and the path calculation (**Graph calcPath**) after the metric was changed to propagation-delay.

**PcePathDescription** is the class used to build the path-description returned in the output of the path-computation-request rpc and the service-path-rpcresult notification. This path description is built as a succession of SourceTp & (SouceNode)-Node-tp-link-tp-Node....link-tp-DestinationTp & DestinationNode.

PathComputationServiceImpl defines the handling of path-computation-request and cancel-resource-reserve RPCs, overriding the 2 corresponding methods defined in the **PathComputationService** interface. It computes the messages of the output of the rpcs according to the context and the result obtained through the path calculation. It also handles notification service-path-rpc-result providing the status of the path calculation (pending, successful, failed).

# <span id="page-3-1"></span>**PCE initial requirements**

The following table describes the requirements for the PCE module. The scope is limited to the path computation related operations, as the topology is covered by another section of the TransportPCE project.

The columns of the table are :

- Id an identifier of the requirement. The idea is to use a structured identifier in order to build a hierarchy of requirements; see the table below
- Slogan a short title of the requirement
- Description a detailed description of the requirement
- Reference If the requirement is derived from or refers to an external document (e.g. an IETF RFC or draft) this column includes the relevant information
- Priority The priority of the requirement as agreed between the TransportPCE contributors. Here we propose a simple number like 1 = Mandatory requirement and increasing numbers to indicate lower priority or optional requirements. Range of values to be decided.

Proposed range: 1 = Mandatory 2 = Second priority 3 = Nice to have

Agreed - A "Yes" in this columns means that the requirement is agreed among the contributors and therefore is a valid requirement for the project. Comments - Comments from TransportPCE contributors

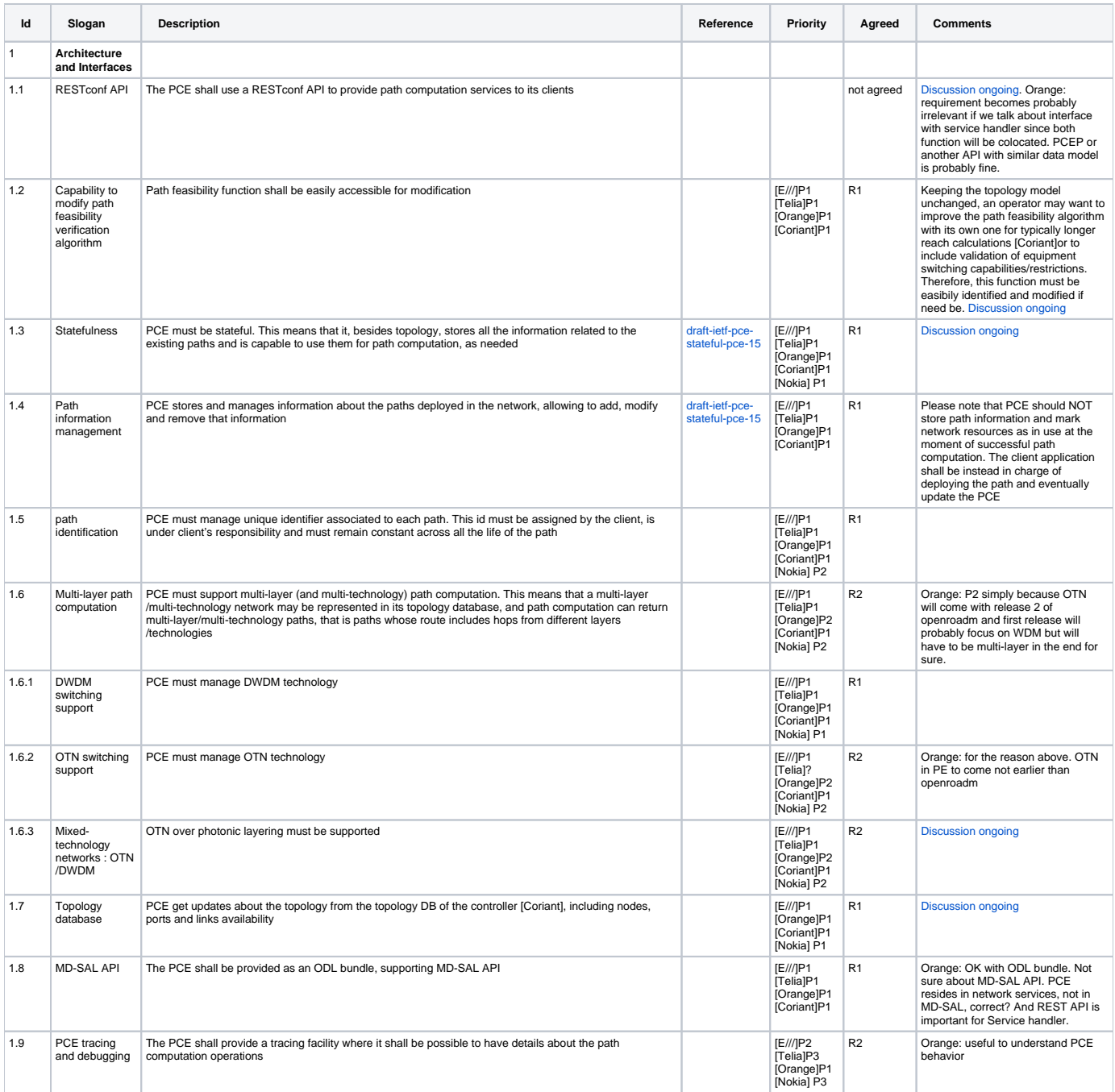

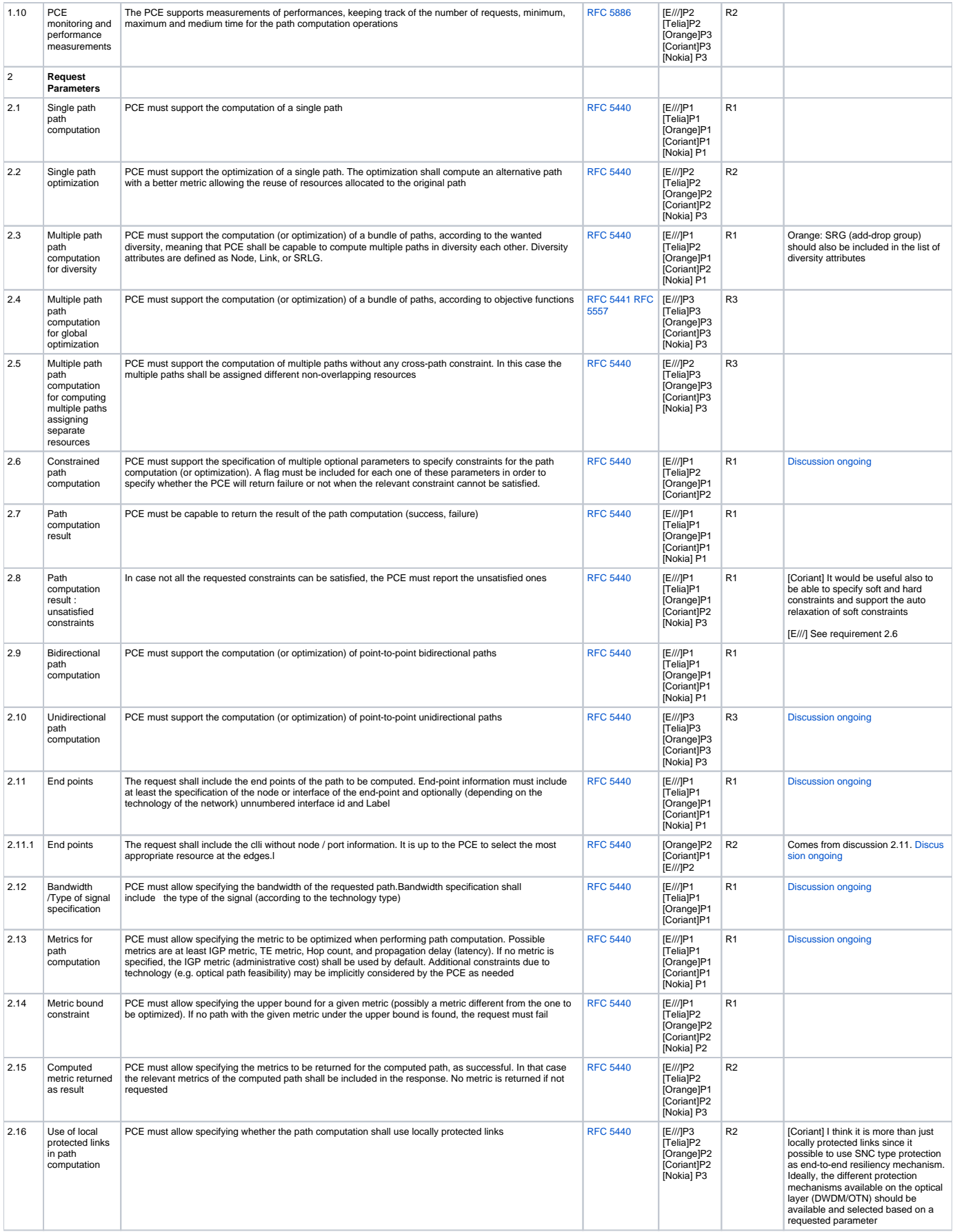

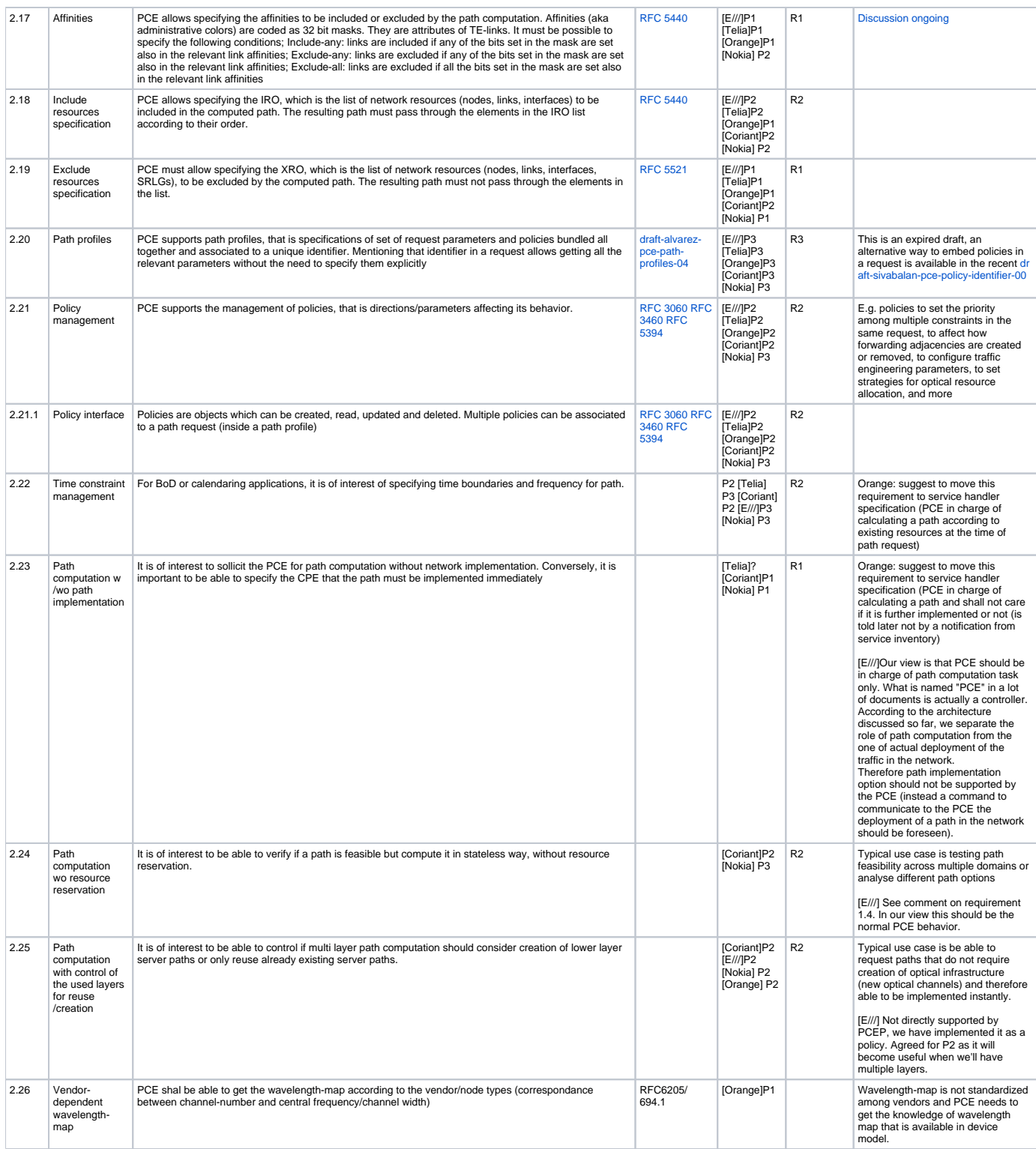

# <span id="page-6-0"></span>Service Handler / service request

This section addresses:

- the API through which service request is passed to the service handler when asking for L0/L1 service activation or simple path calculation.
- the service model that is used to store activated services in MD-SAL

[blocked URL](https://wiki-archive.opendaylight.org/images/6/63/HL_blocks_interfaces.JPG)

Openroadm having already performed intensive work on these two topics, it is suggested to start from this and **prioritize the different modules/rpcs /notifications or suggest any additional parameters if need be**. Service model tree view can be found below.

module: org-openroadm-service +--rw service-list | +--ro services\* [service-name] | +--ro service-name string | +--ro common-id? string | +--ro sdnc-request-header | | +--ro request-id? string | | +--ro rpc-action? string | | +--ro notification-url? string | +--ro request-system-id? string | +--ro connection-type connection-type | +--ro lifecycle-state? org-openroadm-common-types:lifecycle-state | +--ro administrative-state? org-openroadm-common-types:state | +--ro operational-state? org-openroadm-common-types:state | +--ro condition? service-condition | +--ro service-a-end | | +--ro service-rate uint32 | | +--ro service-format service-format | | +--ro clli string | | +--ro node-id? string | | +--ro site | | +--ro tx-direction | | | +--ro port | | | | +--ro port-device-name? string | | | | +--ro port-type? string | | | | +--ro port-name? string | | | | +--ro port-rack? string | | | | +--ro port-shelf? string | | | | +--ro port-slot? string | | | | +--ro port-sub-slot? string +--ro lgx | | | | +--ro lgx-device-name? string | | | | +--ro lgx-port-name? string +--ro lgx-port-rack? string<br>+--ro lgx-port-shelf? string +--ro lgx-port-shelf?  $+ -r$ o tail | | | +--ro tail-roadm | +--ro node-id? string | | | +--ro xponder-port | | | | +--ro circuit-pack-name? string +--ro port-name? | | | +--ro tail-roadm-port-aid? string +--ro tail-roadm-port-rack-location? string +--ro rx-direction | | | +--ro port | | | | +--ro port-device-name? string | | | | +--ro port-type? string | | | | +--ro port-name? string | | | | +--ro port-rack? string | | | | +--ro port-shelf? string | | | | +--ro port-slot? string | | | | +--ro port-sub-slot? string | | | +--ro lgx | | | | +--ro lgx-device-name? string | | | | +--ro lgx-port-name? string | | | | +--ro lgx-port-rack? string | | | | +--ro lgx-port-shelf? string .<br>+--ro tail +--ro tail-roadm | +--ro node-id? string | | | +--ro xponder-port | | | | +--ro circuit-pack-name? string +--ro port-name? % +--ro tail-roadm-port-aid? string<br>+--ro tail-roadm-port-rack-location? string +--ro tail-roadm-port-rack-location?<br>optic-type enumeration +--ro optic-type | | +--ro router | | | +--ro node-id? string | | | +--ro ip-address? inet:ip-address | string<br>| string +--ro user-label? ---ro service-z-end<br>| +--ro service-rate | | +--ro service-rate uint32 | | +--ro service-format service-format | | +--ro clli string +--ro node-id? | | +--ro site | | +--ro tx-direction | | | +--ro port

```
 | | | | +--ro port-device-name? string
                   | | | | +--ro port-type? string
                   | | | | +--ro port-name? string
                  +--ro port-rack? string<br>+--ro port-shelf? string
                  +--ro port-shelf? string<br>+--ro port-slot? string
                  +--ro port-slot?
                  | | | | +--ro port-sub-slot? string
               |<br>+--ro lgx
                 +--ro lgx-device-name? string<br>+--ro lgx-port-name? string
                  +--ro lgx-port-name? string<br>+--ro lgx-port-rack? string
                   | | | | +--ro lgx-port-rack? string
                 +--ro lgx-port-shelf?
               + -ro tail
                   | | | +--ro tail-roadm
                  | +--ro node-id? string
                   | | | +--ro xponder-port
                     | | | | +--ro circuit-pack-name? string
                     | | | | +--ro port-name? string
                  +--ro tail-roadm-port-aid? string
                   | | | +--ro tail-roadm-port-rack-location? string
            .<br>+--ro rx-direction
               +--ro port
                  | | | | +--ro port-device-name? string
 | | | | +--ro port-type? string
 | | | | +--ro port-name? string
 | | | | +--ro port-rack? string
 | | | | +--ro port-shelf? string
 | | | | +--ro port-slot? string
                  | | | | +--ro port-sub-slot? string
               .<br>+--ro lax
                 -- - 5<br>+--ro lgx-device-name? string
 | | | | +--ro lgx-port-name? string
 | | | | +--ro lgx-port-rack? string
                  | | | | +--ro lgx-port-shelf? string
               .<br>+--ro tail
                   | | | +--ro tail-roadm
                  | +-ro node-id? string
                   | | | +--ro xponder-port
 | | | | +--ro circuit-pack-name? string
 | | | | +--ro port-name? string
                   | | | +--ro tail-roadm-port-aid? string
                  +--ro tail-roadm-port-rack-location? string<br>optic-type enumeration
            +--ro optic-type
             | | +--ro router
               | | | +--ro node-id? string
               | | | +--ro ip-address? inet:ip-address
                             string
             | | +--ro user-label? string
          | +--ro hard-constraints
             | | +--ro customer-code* string
             | | +--ro (co-routing-or-general)?
               ---:(general) | | | +--ro diversity
                      | | | | +--ro existing-service* string
                      | | | | +--ro existing-service-applicability
                      | +--ro site? boolean<br>| +--ro node? boolean<br>| +--ro srlg? boolean
                         | | | | | +--ro node? boolean
                      | +--ro srlg?
                      |<br>|---ro fiber-bundle* string<br>|---ro site* string
                      | | | | +--ro site* string
                     +--ro node-id*
                   | | | +--ro exclude
                      | | | | +--ro fiber-bundle* string
                      | | | | +--ro site* string
                      | | | | +--ro node-id* string
                      | | | | +--ro supporting-service-name* string
                   .<br>+--ro include
                     | | | | +--ro fiber-bundle* string
                      | | | | +--ro site* string
                     +--ro node-id*
                      | | | | +--ro supporting-service-name* string
                   | | | +--ro latency
                      | | | +--ro max-latency? uint32
               +--:(co-routine) | | +--ro co-routing
                      | | +--ro existing-service* string
          | +--ro soft-constraints
            | | +--ro customer-code* string
             | | +--ro (co-routing-or-general)?
               +--:(general) | | | +--ro diversity
                     | | | | +--ro existing-service* string
                       | | | | +--ro existing-service-applicability
                    | +--ro site? boolean
```
 | | | | | +--ro node? boolean | | | | | +--ro srlg? boolean |<br>|---ro fiber-bundle\* string<br>|---ro site\* string +--ro site\* string<br>+--ro node-id\* string string +--ro node-id\* | | | +--ro exclude | | | | +--ro fiber-bundle\* string  $+--r$ n site $*$  | | | | +--ro node-id\* string | | | | +--ro supporting-service-name\* string +--ro include | | | | +--ro fiber-bundle\* string | | | | +--ro site\* string  $+--ro$  node-id\* | | | | +--ro supporting-service-name\* string +--ro latency | | | +--ro max-latency? uint32  $+--:(co-routine)$  | | +--ro co-routing | | +--ro existing-service\* string | +--ro due-date? yang:date-and-time yang:date-and-time<br>string +--ro nc-code? string<br>
+--ro nci-code? string<br>
+--ro customer? string<br>
+--ro customer? string<br>
+--ro customer-contact? string<br>
+--ro customer-contact? string<br>
+--ro latency? uint32  $+--ro$  nci-code? +--ro secondary-nci-code? +--ro customer? +--ro customer-contact? +--ro operator-contact? | +--ro latency? uint32 +--ro fiber-span-srlgs\* | +--ro equipment-srgs\* | | +--ro srg-number? uint16 | +--ro supporting-service-name\* string | +--ro topology | +--ro aToZ\* [id] | | +--ro id string | | +--ro hop-type? enumeration | | +--ro device |  $+-ro$  node-id? string .<br>+--ro resource | | | +--ro (resource)? | | | +--:(circuit-pack) | +--ro circuit-pack-name string  $|_{+--}$ : (port)  $|$  +--ro port +--ro circuit-pack-name string<br>+--ro port-name? string +--ro port-name? | | | +--:(connection) | +--ro connection-number? string  $+--:(physical-link)$ | +--ro physical-link-name string  $+--:(\text{internal-link})$ | +--ro internal-link-name string | | | +--:(shelf)  $|$  +--ro shelf-name string  $|-----$ :(srg) |  $+--ro$  srg-number? uint16  $+--:(degree)$ | +--ro degree-number? uint16  $|$  +--: (service) |  $+-$ ro service-name string |<br>+--:(interface) | | | +--ro interface-name string | | +--ro resourceType | | +--ro type resource-type-enum | | +--ro extension? string | +--ro zToA\* [id] | +--ro id string | +--ro hop-type? enumeration | +--ro device | | +--ro node-id? string  $+--r$ o resource | | +--ro (resource)? | | +--:(circuit-pack) | +--ro circuit-pack-name string  $+--:(port)$  | | | +--ro port | | | +--ro circuit-pack-name string | | | +--ro port-name? string  $|$  +--: (connection) | +--ro connection-number? string | | +--:(physical-link) | +--ro physical-link-name string | | +--:(internal-link)

| +--ro internal-link-name string  $+--:(\text{shell})$ |  $+--r$ o shelf-name string | | +--:(srg) | | | +--ro srg-number? uint16 |<br>|+--:(degree) | | | +--ro degree-number? uint16 |<br>|+--:(service) |  $+-$ ro service-name string | | +--:(interface) | | +--ro interface-name string +--ro resourceType<br>+--ro type | +--ro type resource-type-enum | +--ro extension? string +--rw temp-service-list +--ro services\* [common-id] +--ro service-name? string<br>+--ro common-id string +--ro common-id +--ro sdnc-request-header | +--ro request-id? string | +--ro rpc-action? string | +--ro notification-url? string | +--ro request-system-id? string +--ro connection-type connection-type +--ro lifecycle-state? org-openroadm-common-types:lifecycle-state +--ro administrative-state? org-openroadm-common-types:state +--ro operational-state? org-openroadm-common-types:state +--ro condition? service-condition +--ro service-a-end<br>| +--ro service-rate | +--ro service-rate uint32 | +--ro service-format service-format | +--ro clli string | +--ro node-id? string | +--ro site | +--ro tx-direction | | +--ro port +--ro port-device-name? string<br>+--ro port-type? string | | | +--ro port-type? string +--ro port-name? string<br>+--ro port-rack? string | | | +--ro port-rack? string | | | +--ro port-shelf? string | | | +--ro port-slot? string | | | +--ro port-sub-slot? string .<br>+--ro lgx | | | +--ro lgx-device-name? string | | | +--ro lgx-port-name? string | | | +--ro lgx-port-rack? string | | | +--ro lgx-port-shelf? string  $+--r$ o tail | | +--ro tail-roadm | +--ro node-id? string | | +--ro xponder-port | | | +--ro circuit-pack-name? string +--ro port-name? | | +--ro tail-roadm-port-aid? string | | +--ro tail-roadm-port-rack-location? string | +--ro rx-direction | | +--ro port | | | +--ro port-device-name? string | | | +--ro port-type? string | | | +--ro port-name? string | | | +--ro port-rack? string | | | +--ro port-shelf? string +--ro port-slot? | | | +--ro port-sub-slot? string .<br>+--ro lgx | | | +--ro lgx-device-name? string +--ro lgx-port-name? string<br>+--ro lgx-port-rack? string | | | +--ro lgx-port-rack? string +--ro lgx-port-shelf? | | +--ro tail | | +--ro tail-roadm | +--ro node-id? string .<br>+--ro xponder-port | | | +--ro circuit-pack-name? string +--ro port-name? :<br>
+--ro tail-roadm-port-aid? string<br>
+--ro tail-roadm-port-rack-location? string +--ro tail-roadm-port-rack-location?<br>optic-type enumeration +--ro optic-type  $+--r0$  router | | +--ro node-id? string | | +--ro ip-address? inet:ip-address |<br>| string<br>| string .<br>+--ro user-label?

```
+--ro service-z-end<br>|  +--ro service-rate
 | +--ro service-rate uint32
 | +--ro service-format service-format
           +--ro clli string<br>+--ro node-id? string
           +--ro node-id?
            | +--ro site
            | +--ro tx-direction
              +--ro port
                 | | | +--ro port-device-name? string
 | | | +--ro port-type? string
 | | | +--ro port-name? string
 | | | +--ro port-rack? string
 | | | +--ro port-shelf? string
 | | | +--ro port-slot? string
                +--ro port-slot? string<br>+--ro port-slot? string<br>+--ro port-sub-slot? string
              .<br>+--ro lax
                 | | | +--ro lgx-device-name? string
                  | | | +--ro lgx-port-name? string
                 +--ro lgx-port-rack?
                 | | | +--ro lgx-port-shelf? string
               .<br>+--ro tail
                  | | +--ro tail-roadm
                 | +--ro node-id? string
                  | | +--ro xponder-port
 | | | +--ro circuit-pack-name? string
 | | | +--ro port-name? string
                  | | +--ro tail-roadm-port-aid? string
                  | | +--ro tail-roadm-port-rack-location? string
            .<br>+--ro rx-direction
              +--ro port
                 | | | +--ro port-device-name? string
 | | | +--ro port-type? string
 | | | +--ro port-name? string
                +--ro port-rack? string<br>+--ro port-shelf? string<br>+--ro port-shelf? string<br>+--ro port-slot? string
                +--ro port-shelf?
                 +--ro port-slot? string<br>+--ro port-sub-slot? string
                +--ro port-sub-slot?
              |<br>+--ro lgx
                | | | +--ro lgx-device-name? string
                  | | | +--ro lgx-port-name? string
                 | | | +--ro lgx-port-rack? string
                +--ro lgx-port-shelf?
              + -ro tail
                  | | +--ro tail-roadm
                 | +--ro node-id? string
                  | | +--ro xponder-port
                   +--ro circuit-pack-name? string<br>+--ro port-name? string
                   +--ro port-name?
                  | | +--ro tail-roadm-port-aid? string
           | +--ro tail-roadm-port-rack-location? string<br>+--ro optic-type enumeration
                             enumeration
           +--ro router<br>| +--ro node-id?
 | | +--ro node-id? string
 | | +--ro ip-address? inet:ip-address
             | +--ro url? string<br>|--ro user-label? string<br>| string
           |<br>+--ro user-label? |
          +--ro hard-constraints
            | +--ro customer-code* string
            | +--ro (co-routing-or-general)?
                | +--:(general)
                  | | +--ro diversity
                     | | | +--ro existing-service* string
                     | | | +--ro existing-service-applicability
 | | | | +--ro site? boolean
 | | | | +--ro node? boolean
                      | | | | +--ro srlg? boolean
                    |<br>|---ro fiber-bundle* string<br>|---ro site* string
                     | | | +--ro site* string
                 | +--ro node-id*<br>+--ro exclude
 | | +--ro exclude
 | | | +--ro fiber-bundle* string
 | | | +--ro site* string
                     | | | +--ro node-id* string
                     | | | +--ro supporting-service-name* string
                  | | +--ro include
                     | | | +--ro fiber-bundle* string
                     | | | +--ro site* string
                    +--ro node-id*
                    | | | +--ro supporting-service-name* string
                 +--ro latency
                     | | +--ro max-latency? uint32
                | +--:(co-routing)
                  | +--ro co-routing
                     | +--ro existing-service* string
```
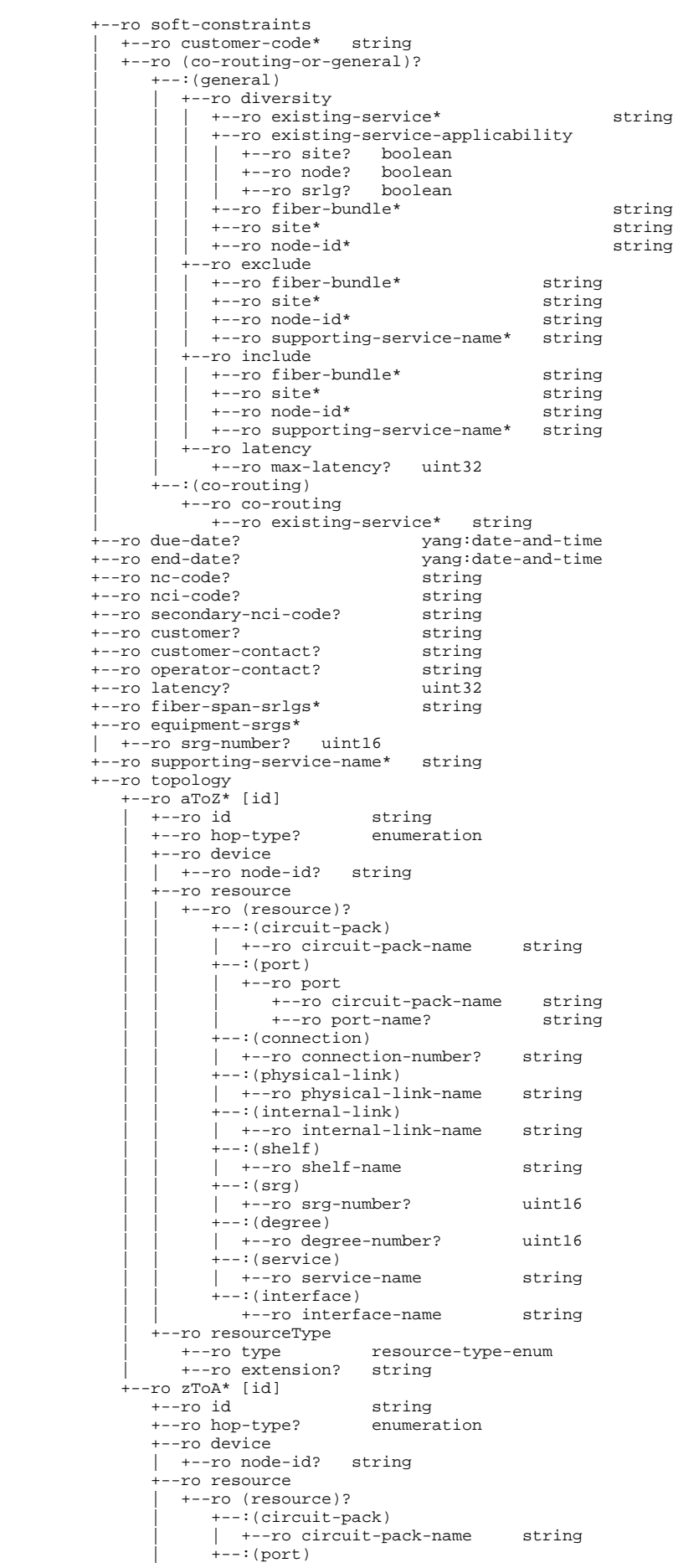

```
 | | +--ro port
                            +--ro circuit-pack-name string<br>+--ro port-name? string
                             +--ro port-name?
                      +-::(connection) | | +--ro connection-number? string
                       | +--:(physical-link)
                       | | +--ro physical-link-name string
                      +--:(internal-link)| +--ro internal-link-name string
                       .<br>+--:(shelf)
                      | +--ro shelf-name string
                        | +--:(srg)
                       | | +--ro srg-number? uint16
                      |<br>|+--:(degree)
                       | | +--ro degree-number? uint16
                      .<br>+--:(service)
                      | +-ro service-name string
                       | +--:(interface)
                         | +--ro interface-name string
                +--ro resourceType<br>+--ro type
                                        +--ro type resource-type-enum
                    +--ro extension? string
rpcs:
    +---x service-create 
       | +---w input 
          | | +---w service-name string
          | | +---w common-id? string
           | | +---w sdnc-request-header
            | | | +---w request-id? string
            +--w rpc-action?
             | | | +---w notification-url? string
             | | | +---w request-system-id? string
           | | +---w connection-type org-openroadm-common-service-types:connection-type
          | | +---w service-a-end
 | | | +---w service-rate uint32
 | | | +---w service-format service-format
 | | | +---w clli string
 | | | +---w node-id? string
             +--w site
              | | | +---w tx-direction
                | | | | +---w port
                   | | | | | +---w port-device-name? string
                    | | | | | +---w port-type? string
                   | | | | | +---w port-name? string
 | | | | | +---w port-rack? string
 | | | | | +---w port-shelf? string
 | | | | | +---w port-slot? string
                   | | | | | +---w port-sub-slot? string
                 | | | | +---w lgx
                   | | | | | +---w lgx-device-name? string
                    | | | | | +---w lgx-port-name? string
                   +---w lgx-port-rack? string<br>+---w lgx-port-shelf? string
                  +---w lgx-port-shelf?
                |<br>+---w tail
                    | | | | +---w tail-roadm
                   | +--w node-id? string
                    | | | | +---w xponder-port
                     | | | | | +---w circuit-pack-name? string
                     | | | | | +---w port-name? string
                   |<br>| +---w tail-roadm-port-aid? string
                    | | | | +---w tail-roadm-port-rack-location? string
              | | | +---w rx-direction
                +---w port
                   | | | | | +---w port-device-name? string
 | | | | | +---w port-type? string
 | | | | | +---w port-name? string
                    | | | | | +---w port-rack? string
                   +---w port-shelf? string<br>+---w port-slot? string<br>+---w port-sub-slot? string<br>+---w port-sub-slot? string
                   +---w port-slot?
                  +---w port-sub-slot?
                +---w lax
                   | | | | | +---w lgx-device-name? string
 | | | | | +---w lgx-port-name? string
 | | | | | +---w lgx-port-rack? string
                   | | | | | +---w lgx-port-shelf? string
                .<br>+---w tail
                    | | | | +---w tail-roadm
                   | +---w node-id? string
                    | | | | +---w xponder-port
 | | | | | +---w circuit-pack-name? string
 | | | | | +---w port-name? string
                   |<br>|----w tail-roadm-port-aid? string<br>|----w tail-roadm-port-rack-location? string
                   +---w tail-roadm-port-rack-location?<br>optic-type enumeration
             |<br>+---w optic-type
```

```
 | | | +---w router
 | | | | +---w node-id? string
 | | | | +---w ip-address? inet:ip-address
 | | | | +---w url? string
 | | | +---w user-label? string
         |<br>|----w service-z-end<br>| +---w service-rate
 | | | +---w service-rate uint32
 | | | +---w service-format service-format
 | | | +---w clli string
              | | | +---w node-id? string
              | | | +---w site
              | | | +---w tx-direction
                +---w port
                  |<br>| +---w port-device-name? string<br>| +---w port-type? string
                   |<br>| +---w port-type? string<br>| +---w port-name? string
                  +---w port-name?<br>+---w port-rack?
 | | | | | +---w port-rack? string
 | | | | | +---w port-shelf? string
 | | | | | +---w port-slot? string
                   | | | | | +---w port-sub-slot? string
                 .<br>+---w lgx
                   | | | | | +---w lgx-device-name? string
                    | | | | | +---w lgx-port-name? string
                    | | | | | +---w lgx-port-rack? string
                   | | | | | +---w lgx-port-shelf? string
                 .<br>+---w tail
                    | | | | +---w tail-roadm
                   | +---w node-id? string
                     | | | | +---w xponder-port
                      | | | | | +---w circuit-pack-name? string
                      | | | | | +---w port-name? string
                    | | | | +---w tail-roadm-port-aid? string
                    | | | | +---w tail-roadm-port-rack-location? string
             .<br>+---w rx-direction
                +---w port
                   | | | | | +---w port-device-name? string
 | | | | | +---w port-type? string
 | | | | | +---w port-name? string
                   | | | | | +---w port-rack? string
                    | | | | | +---w port-shelf? string
                    | | | | | +---w port-slot? string
                  +---w port-sub-slot?
                .<br>+---w lgx
                    | | | | | +---w lgx-device-name? string
                    | | | | | +---w lgx-port-name? string
                    | | | | | +---w lgx-port-rack? string
                  +---w lgx-port-shelf?
                .<br>+---w tail
                    | | | | +---w tail-roadm
                   | +---w node-id? string
                     | | | | +---w xponder-port
                    | +---w circuit-pack-name? string<br>| +---w port-name? string
                    | +---w port-name?
                   |<br>+---w tail-roadm-port-aid? string
                    | | | | +---w tail-roadm-port-rack-location? string
             +---w optic-type
              | | | +---w router
                | | | | +---w node-id? string
                : " who is the state of the state of the state in the state of the state of the state of the state of the state of the state of the state of the state of the state of the state of the state of the state of the state of the
              + - -w url?
             | +---w user-label?
          | | +---w hard-constraints
             | | | +---w customer-code* string
             | | | +---w (co-routing-or-general)?
                +-: (general)
                   +---w diversity
                        | | | | | +---w existing-service* string
                       +---w existing-service-applicability
                       | +---w site? boolean
 | | | | | | +---w node? boolean
 | | | | | | +---w srlg? boolean
                       |<br>+---w fiber-bundle* string
                        | | | | | +---w site* string
                      +---w node-id*
                    .<br>+---w exclude
                       | | | | | +---w fiber-bundle* string
                        | | | | | +---w site* string
                       ---w node-id*
                       | | | | | +---w supporting-service-name* string
                    +---w include
                      | | | | | +---w fiber-bundle* string
                       | +---w site*<br>
+---w node-id* string<br>
string
                       ---w node-id*
                        | | | | | +---w supporting-service-name* string
```
+---w latency | | | | +---w max-latency? uint32  $---:(co-routine)$  | | | +---w co-routing | | | +---w existing-service\* string | | +---w soft-constraints | | | +---w customer-code\* string | | | +---w (co-routing-or-general)?  $+--:(general)$ +---w diversity | | | | | +---w existing-service\* string | | | | | +---w existing-service-applicability |  $+--w$  site? boolean | | | | | | +---w node? boolean | | | | | | +---w srlg? boolean | | | | | +---w fiber-bundle\* string |  $+--w$  site\* string<br>|  $+--w$  node-id\* string string  $+---w$  node-id\* ---w exclude | | | | | +---w fiber-bundle\* string | | | | | +---w site\* string  $+---w$  node-id\* | | | | | +---w supporting-service-name\* string .<br>+---w include | | | | | +---w fiber-bundle\* string | | | | | +---w site\* string  $---w$  node-id\* | | | | | +---w supporting-service-name\* string --w latency | | | | +---w max-latency? uint32 | | | +--:(co-routing) +---w co-routing<br>+---w existing-service\* string | | | +---w existing-service\* string | | +---w due-date? yang:date-and-time | | +---w end-date? yang:date-and-time | | +---w nc-code? string | | +---w nci-code? string | | +---w secondary-nci-code? string | | +---w customer? string | | +---w customer-contact? string | | +---w operator-contact? string | +--ro output +--ro configuration-response-common<br>
+--ro request-id string<br>
+--ro response-code string +--ro request-id +--ro response-code | | +--ro response-message? string | | +--ro ack-final-indicator string | +--ro response-parameters | +--ro hard-constraints | | +--ro customer-code\* string | | +--ro (co-routing-or-general)?  $---:(general)$  | | | +--ro diversity | | | | +--ro existing-service\* string | | | | +--ro existing-service-applicability | +--ro site? boolean | | | | | +--ro node? boolean | | | | | +--ro srlg? boolean |<br>|---ro fiber-bundle\* string<br>|--ro site\* string | | | | +--ro site\* string +--ro node-id\* .<br>+--ro exclude | | | | +--ro fiber-bundle\* string | | | | +--ro site\* string | | | | +--ro node-id\* string | | | | +--ro supporting-service-name\* string +--ro include | | | | +--ro fiber-bundle\* string | | | | +--ro site\* string  $+--ro$  node-id\* | | | | +--ro supporting-service-name\* string | | | +--ro latency | | | +--ro max-latency? uint32  $+--(\text{co-routine})$  | | +--ro co-routing | | +--ro existing-service\* string | +--ro soft-constraints | +--ro customer-code\* string | +--ro (co-routing-or-general)?  $+--:(general)$  | | +--ro diversity | | | +--ro existing-service\* string +--ro existing-service-applicability | +--ro site? boolean

 | | | | +--ro node? boolean | | | | +--ro srlg? boolean |<br>|---ro fiber-bundle\* string<br>|---ro site\* string | | | +--ro site\* string +--ro node-id\* .<br>+--ro exclude | | | +--ro fiber-bundle\* string | | | +--ro site\* string | | | +--ro node-id\* string | | | +--ro supporting-service-name\* string | | +--ro include | | | +--ro fiber-bundle\* string | | | +--ro site\* string +--ro node-id\* | | | +--ro supporting-service-name\* string +--ro latency | | +--ro max-latency? uint32 | +--:(co-routing) | +--ro co-routing | +--ro existing-service\* string +---x service-feasibility-check | +---w input | | +---w common-id string | | +---w sdnc-request-header | | | +---w request-id? string | | | +---w rpc-action? string | | | +---w notification-url? string +---w request-system-id? | | +---w connection-type? org-openroadm-common-service-types:connection-type | | +---w service-a-end | | | +---w service-rate uint32 | | | +---w service-format service-format | | | +---w clli string | | | +---w node-id? string  $+---w$  site | | | +---w tx-direction  $+---w$  port -<br>+---w port-device-name? string | | | | | +---w port-type? string | | | | | +---w port-name? string | | | | | +---w port-rack? string | | | | | +---w port-shelf? string | | | | | +---w port-slot? string | | | | | +---w port-sub-slot? string  $+---w$  lgx | | | | | +---w lgx-device-name? string | | | | | +---w lgx-port-name? string +---w lgx-port-rack? | | | | | +---w lgx-port-shelf? string .<br>+---w tail | | | | +---w tail-roadm  $|$  +---w node-id? string | | | | +---w xponder-port +---w circuit-pack-name? string<br>+---w port-name? string +---w port-name? | | | | +---w tail-roadm-port-aid? string | | | | +---w tail-roadm-port-rack-location? string .<br>+---w rx-direction  $---w$  port | | | | | +---w port-device-name? string | | | | | +---w port-type? string | | | | | +---w port-name? string | | | | | +---w port-rack? string | | | | | +---w port-shelf? string | | | | | +---w port-slot? string | | | | | +---w port-sub-slot? string |<br>|---w lgx | | | | | +---w lgx-device-name? string | | | | | +---w lgx-port-name? string | | | | | +---w lgx-port-rack? string | | | | | +---w lgx-port-shelf? string .<br>+---w tail | | | | +---w tail-roadm  $|$  +---w node-id? string | | | | +---w xponder-port | | | | | +---w circuit-pack-name? string |  $+--w$  port-name? string | | | | +---w tail-roadm-port-aid? string | | | | +---w tail-roadm-port-rack-location? string +---w optic-type +---w router<br>| +---w node-id? | | | | +---w node-id? string | | | | +---w ip-address? inet:ip-address | | | | +---w url? string

```
| +---w user-label? string
          ---w service-z-end
            | | | +---w service-rate uint32
           +---w service-format<br>+---w service-format service-format<br>+---w clli string
 | | | +---w clli string
 | | | +---w node-id? string
           +--w site
            | | | +---w tx-direction
               | | | | +---w port
                 | | | | | +---w port-device-name? string
                  | | | | | +---w port-type? string
                  | | | | | +---w port-name? string
 | | | | | +---w port-rack? string
 | | | | | +---w port-shelf? string
 | | | | | +---w port-slot? string
                  | | | | | +---w port-sub-slot? string
               +---w lgx
                 | | | | | +---w lgx-device-name? string
                  | | | | | +---w lgx-port-name? string
                 +---w lgx-port-rack?
                 | | | | | +---w lgx-port-shelf? string
               |<br>+---w tail
                  | | | | +---w tail-roadm
                 | +--w node-id? string
                  | | | | +---w xponder-port
                  | +--w circuit-pack-name? string
                    | | | | | +---w port-name? string
                  | | | | +---w tail-roadm-port-aid? string
                  | | | | +---w tail-roadm-port-rack-location? string
            | | | +---w rx-direction
              +---w port
                 | | | | | +---w port-device-name? string
 | | | | | +---w port-type? string
 | | | | | +---w port-name? string
 | | | | | +---w port-rack? string
 | | | | | +---w port-shelf? string
 | | | | | +---w port-slot? string
                 | | | | | +---w port-sub-slot? string
               +---w lax
                 | | | | | +---w lgx-device-name? string
                  | | | | | +---w lgx-port-name? string
                 +---w lgx-port-rack?
                 | | | | | +---w lgx-port-shelf? string
               .<br>+---w tail
                   | | | | +---w tail-roadm
                 | +---w node-id? string
                  | | | | +---w xponder-port
 | | | | | +---w circuit-pack-name? string
 | | | | | +---w port-name? string
                   | | | | +---w tail-roadm-port-aid? string
                   | | | | +---w tail-roadm-port-rack-location? string
           +---w optic-type enumeration
           +---w router<br>| +---w node-id?
 | | | | +---w node-id? string
 | | | | +---w ip-address? inet:ip-address
 | | | | +---w url? string
           +--w url? string<br>+--w user-label? string
         .<br>+---w hard-constraints
            | | | +---w customer-code* string
            | | | +---w (co-routing-or-general)?
               +-::(general) | | | | +---w diversity
                     | | | | | +---w existing-service* string
                     | | | | | +---w existing-service-applicability
                     | +---w site? boolean
 | | | | | | +---w node? boolean
 | | | | | | +---w srlg? boolean
                     |<br>|----w fiber-bundle* string<br>|----w site* string
                    | +--w site*<br>
+--w node-id* string<br>
string
                    ---w node-id*
                  .<br>+---w exclude
                    | | | | | +---w fiber-bundle* string
                     | | | | | +---w site* string
                    ---w node-id*
                    | | | | | +---w supporting-service-name* string
                   ---w include
                    | | | | | +---w fiber-bundle* string
                     | | | | | +---w site* string
                    +---w node-id*
                    | | | | | +---w supporting-service-name* string
                 +--w latency
                     | | | | +---w max-latency? uint32
               .<br>+--: (co-routing)
                  | | | +---w co-routing
```
 | | | +---w existing-service\* string ---w soft-constraints | | | +---w customer-code\* string | | | +---w (co-routing-or-general)?  $+-::(general)$  | | | | +---w diversity | | | | | +---w existing-service\* string | | | | | +---w existing-service-applicability  $\begin{vmatrix} + & -\text{w site?} & \text{boolean} \\ + & -\text{w node?} & \text{boolean} \end{vmatrix}$  $+---w$  node? | | | | | | +---w srlg? boolean |<br>|----w fiber-bundle\* string<br>|----w site\* string |  $+$ ---w site\* string<br>|  $+$ ---w node-id\* string +---w node-id\* .<br>+---w exclude | | | | | +---w fiber-bundle\* string | | | | | +---w site\* string  $---w$  node-id\* | | | | | +---w supporting-service-name\* string ---w include | | | | | +---w fiber-bundle\* string  $+---w$  site\* | | | | | +---w node-id\* string | | | | | +---w supporting-service-name\* string +---w latency | | | | +---w max-latency? uint32  $+--:(co-routine)$  $+--w$  co-routing |  $|$  +---w existing-service\* string<br>+---w due-date? yang:date-and-t: | | +---w due-date? yang:date-and-time | | +---w end-date? yang:date-and-time | | +---w nc-code? string | | +---w nci-code? string | | +---w secondary-nci-code? string | | +---w customer? string | | +---w customer-contact? string +---w operator-contact? | +--ro output +--ro configuration-response-common<br>| +--ro request-id string<br>| +--ro response-common | | +--ro request-id string | | +--ro response-code string +--ro response-message? | | +--ro ack-final-indicator string .<br>+--ro response-parameters | | +--ro hard-constraints | | | +--ro customer-code\* string | | | +--ro (co-routing-or-general)?  $+--:(general)$  | | | | +--ro diversity | | | | | +--ro existing-service\* string +--ro existing-service-applicability | | | | | | +--ro site? boolean | | | | | | +--ro node? boolean | | | | | | +--ro srlg? boolean |<br>| +--ro fiber-bundle\* string<br>| +--ro site\* string  $---ro$  site\* | | | | | +--ro node-id\* string .<br>+--ro exclude | | | | | +--ro fiber-bundle\* string | | | | | +--ro site\* string  $---ro node-id*$  | | | | | +--ro supporting-service-name\* string .<br>+--ro include | | | | | +--ro fiber-bundle\* string | | | | | +--ro site\* string | | | | | +--ro node-id\* string | | | | | +--ro supporting-service-name\* string | | | | +--ro latency | | | | +--ro max-latency? uint32  $+--:(co-routine)$  | | | +--ro co-routing | | | +--ro existing-service\* string | | +--ro soft-constraints | | +--ro customer-code\* string | | +--ro (co-routing-or-general)?  $--:(general)$  | | | +--ro diversity | | | | +--ro existing-service\* string +--ro existing-service-applicability<br>| +--ro site? boolean<br>| +--ro node? boolean  $|$  +--ro site? +--ro node? | | | | | +--ro srlg? boolean | | | | +--ro fiber-bundle\* string +--ro site\*

```
 | | | | +--ro node-id* string
                     .<br>+--ro exclude
                        | | | | +--ro fiber-bundle* string
                         | | | | +--ro site* string
                       ---ro node-id*| +--ro supporting-service-name* string
                      | | | +--ro include
                       | | | | +--ro fiber-bundle* string
                        | | | | +--ro site* string
                       ---ro node-id*| +--ro supporting-service-name* string
                     +--ro latency
                        | | | +--ro max-latency? uint32
                  +--:(co-routine) | | +--ro co-routing
                        | | +--ro existing-service* string
          | +--ro service-a-end
 | | +--ro service-rate uint32
 | | +--ro service-format service-format
 | | +--ro clli string
            | | +--ro node-id? string
            | | +--ro site
            | | +--ro tx-direction
               | | | +--ro port
                 | | | | +--ro port-device-name? string
 | | | | +--ro port-type? string
 | | | | +--ro port-name? string
                  | | | | +--ro port-rack? string
                 +--10 port-shelf? string<br>+--ro port-shelf? string<br>+--ro port-slot? string<br>+--ro port-sub-slot? string
                 +--ro port-slot?
                +--ro port-sub-slot?
               .<br>+--ro lax
                 | | | | +--ro lgx-device-name? string
                   | | | | +--ro lgx-port-name? string
                 +--ro lgx-port-rack?
                 | | | | +--ro lgx-port-shelf? string
                | | | +--ro tail
                  | | | +--ro tail-roadm
                  | +--ro node-id? string
                   | | | +--ro xponder-port
 | | | | +--ro circuit-pack-name? string
 | | | | +--ro port-name? string
                   | | | +--ro tail-roadm-port-aid? string
                   | | | +--ro tail-roadm-port-rack-location? string
             | | +--ro rx-direction
              +--ro port
                 | | | | +--ro port-device-name? string
 | | | | +--ro port-type? string
 | | | | +--ro port-name? string
                  | | | | +--ro port-rack? string
 | | | | +--ro port-shelf? string
 | | | | +--ro port-slot? string
                  | | | | +--ro port-sub-slot? string
               |<br>+--ro lgx
                 | | | | +--ro lgx-device-name? string
                 +--ro lgx-port-name? string<br>+--ro lgx-port-rack? string
                  | | | | +--ro lgx-port-rack? string
                 +--ro lgx-port-shelf?
               .<br>+--ro tail
                   | | | +--ro tail-roadm
                  | +--ro node-id? string
                  |<br>+--ro xponder-port
                   +--ro circuit-pack-name? string<br>+--ro port-name? string
                   +--ro port-name?
                   | | | +--ro tail-roadm-port-aid? string
                   | | | +--ro tail-roadm-port-rack-location? string
             | | +--ro optic-type enumeration
             | | +--ro router
               | | | +--ro node-id? string
               | | | +--ro ip-address? inet:ip-address
             | +--ro url? string<br>|--ro user-label? string
            +--ro user-label?
            | | +--ro equipment-required* [eqipment-identifier]
               | | +--ro eqipment-identifier string
               +--ro equipment-type?
                | | +--ro equipment-quantity? uint32
          | +--ro service-z-end
            | | +--ro service-rate uint32
           +--ro service-format<br>+--ro clli
                                       |<br>| string<br>| string
           +--ro node-id?
            | | +--ro site
             | | +--ro tx-direction
            | | | +--ro port
```

```
 | | | | +--ro port-device-name? string
                    | | | | +--ro port-type? string
                    | | | | +--ro port-name? string
                   +--ro port-rack? string<br>+--ro port-shelf? string
                   +--ro port-shelf? string<br>+--ro port-slot? string
                  +--ro port-slot?
                   | | | | +--ro port-sub-slot? string
                |<br>+--ro lgx
                 +--ro lgx-device-name? string<br>+--ro lgx-port-name? string
                   +--ro lgx-port-name? string<br>+--ro lgx-port-rack? string
                    | | | | +--ro lgx-port-rack? string
                  +--ro lgx-port-shelf?
                + -ro tail
                    | | | +--ro tail-roadm
                   | +--ro node-id? string
                    | | | +--ro xponder-port
                     | | | | +--ro circuit-pack-name? string
                      | | | | +--ro port-name? string
                   +--ro tail-roadm-port-aid? string
                    | | | +--ro tail-roadm-port-rack-location? string
             .<br>+--ro rx-direction
               +--ro port
                   | | | | +--ro port-device-name? string
 | | | | +--ro port-type? string
 | | | | +--ro port-name? string
 | | | | +--ro port-rack? string
 | | | | +--ro port-shelf? string
 | | | | +--ro port-slot? string
                  | | | | +--ro port-sub-slot? string
                .<br>+--ro lax
                  | | | | +--ro lgx-device-name? string
 | | | | +--ro lgx-port-name? string
 | | | | +--ro lgx-port-rack? string
                  | | | | +--ro lgx-port-shelf? string
                .<br>+--ro tail
                    | | | +--ro tail-roadm
                   | +--ro node-id? string
                    | | | +--ro xponder-port
 | | | | +--ro circuit-pack-name? string
 | | | | +--ro port-name? string
                   :<br>
+--ro tail-roadm-port-aid? string<br>
+--ro tail-roadm-port-rack-location? string
                    | | | +--ro tail-roadm-port-rack-location? string
            +--ro optic-type
             | | +--ro router
                | | | +--ro node-id? string
                | | | +--ro ip-address? inet:ip-address
             | +--ro url? string<br>|--ro user-label? string
            |<br>+--ro user-label?
             | | +--ro equipment-required* [eqipment-identifier]
               ------<br>+--ro eqipment-identifier string<br>+--ro equipment-type? string
                | | +--ro equipment-type? string
                +--ro equipment-quantity?
         |<br>|--ro intermediate-sites* [clli]<br>| +--ro service-rate | uint32
             | +--ro service-rate uint32
             | +--ro service-format service-format
            +--r\circ clli
             | +--ro node-id? string
             | +--ro site
              | +--ro tx-direction
                 | | +--ro port
                  | | | +--ro port-device-name? string
 | | | +--ro port-type? string
 | | | +--ro port-name? string
                   | | | +--ro port-rack? string
                   | | | +--ro port-shelf? string
                    | | | +--ro port-slot? string
                  +--ro port-sub-slot?
                |<br>+--ro lgx
                   | | | +--ro lgx-device-name? string
                   +--ro 1gx-port-name?
                  +--ro lgx-port-rack? string<br>+--ro lgx-port-shelf? string
                 +--ro lgx-port-shelf?
                 | | +--ro tail
                    | | +--ro tail-roadm
                   | +--ro node-id? string
                    | | +--ro xponder-port
                    +--ro circuit-pack-name? string<br>+--ro port-name? string
                    +--ro port-name?
                    | | +--ro tail-roadm-port-aid? string
                    | | +--ro tail-roadm-port-rack-location? string
              | +--ro rx-direction
                | | +--ro port
                   | | | +--ro port-device-name? string
                  +--ro port-type?
```

```
 | | | +--ro port-name? string
                  +--ro port-rack?
                   | | | +--ro port-shelf? string
                  +--ro port-slot? string<br>+--ro port-sub-slot? string
                 +--ro port-sub-slot?
               |<br>+--ro lgx
                 | | | +--ro lgx-device-name? string
                  +--ro lgx-port-name? string<br>+--ro lgx-port-rack? string
                  | | | +--ro lgx-port-rack? string
                 +--ro lgx-port-shelf?
               + -ro tail
                   | | +--ro tail-roadm
                  | +--ro node-id? string
                   | | +--ro xponder-port
                     | | | +--ro circuit-pack-name? string
                    +--ro port-name?
                   | | +--ro tail-roadm-port-aid? string
                   | | +--ro tail-roadm-port-rack-location? string
            +--ro optic-type
             | +--ro router
 | | +--ro node-id? string
 | | +--ro ip-address? inet:ip-address
               | | +--ro url? string
            +--ro user-label?
             | +--ro equipment-required* [eqipment-identifier]
                | +--ro eqipment-identifier string
               +--ro equipment-type? string<br>+--ro equipment-quantity? uint32
               +--ro equipment-quantity?
      +---x service-delete 
       | +---w input 
         | | +---w sdnc-request-header
            | | | +---w request-id? string
            | | | +---w rpc-action? string
 | | | +---w notification-url? string
 | | | +---w request-system-id? string
          | | +---w service-delete-req-info
 | | +---w service-name string
 | | +---w due-date? yang:date-and-time
 | | +---w tail-retention enumeration
       | +--ro output 
          | +--ro configuration-response-common
            | +--ro request-id string
            +--ro response-code<br>+--ro response-message?
 | +--ro response-message? string
 | +--ro ack-final-indicator string
    +---x equipment-notification 
       | +---w input 
         | | +---w sdnc-request-header
           | | | +---w request-id? string
            | | | +---w rpc-action? string
           +---w notification-url?
          +---w request-system-id? string<br>---w equiptment-id string<br>---w equipment-name? string
        \begin{array}{l} \text{+---w equivalent-id} \\ \text{+---w equivalent-name?} \end{array} | | +---w equipment-name? string
 | | +---w equipemt-type string
 | | +---w equipment-vendor string
 | | +---w equipment-customer? string
 | | +---w equipment-clli string
 | | +---w equipment-ip? string
         | | +---w controller-id string
       | +--ro output 
         +--ro configuration-response-common<br>+--ro request-id string<br>+--ro response-code string<br>+--ro response-message? string
           +--ro request-id
            +--ro response-code
            +--ro response-message?
             | +--ro ack-final-indicator string
    +---x temp-service-create 
      +--w input
         | | +---w common-id string
          | | +---w sdnc-request-header
 | | | +---w request-id? string
 | | | +---w rpc-action? string
            | | | +---w notification-url? string
            | | | +---w request-system-id? string
          | | +---w connection-type org-openroadm-common-service-types:connection-type
         ----w service-a-end<br>|  +---w service-rate
 | | | +---w service-rate uint32
 | | | +---w service-format service-format
 | | | +---w clli string
             | | | +---w node-id? string
            +--w site
             | | | +---w tx-direction
               ---w port
              | +--w port-device-name? string
```

```
 | | | | | +---w port-type? string
                   | | | | | +---w port-name? string
                   | | | | | +---w port-rack? string
                   | | | | | +---w port-shelf? string
                   | | | | | +---w port-slot? string
                 +---w port-sub-slot?
               +---w lax
                 | | | | | +---w lgx-device-name? string
                   | | | | | +---w lgx-port-name? string
                  +---w lgx-port-rack?
                 | | | | | +---w lgx-port-shelf? string
               .<br>+---w tail
                   | | | | +---w tail-roadm
                  | +---w node-id? string
                   | | | | +---w xponder-port
 | | | | | +---w circuit-pack-name? string
 | | | | | +---w port-name? string
                  |<br>|----w tail-roadm-port-aid? string<br>|----w tail-roadm-port-rack-location? string
                  +---w tail-roadm-port-rack-location?
            .<br>+---w rx-direction
               +---w port
                | +---w port-device-name? string<br>| +---w port-type? string<br>| +---w port-name? string
                 +---w port-type?
                 +---w port-name?<br>+---w port-rack?
 | | | | | +---w port-rack? string
 | | | | | +---w port-shelf? string
 | | | | | +---w port-slot? string
                 | | | | | +---w port-sub-slot? string
               +---w lgx
                  | | | | | +---w lgx-device-name? string
                   | | | | | +---w lgx-port-name? string
                  | | | | | +---w lgx-port-rack? string
                 +---w lgx-port-shelf?
               .<br>+---w tail
                   | | | | +---w tail-roadm
                  | +---w node-id? string
                   | | | | +---w xponder-port
                  | +--w circuit-pack-name? string<br>| +--w port-name? string
                   +---w port-name?
                   | | | | +---w tail-roadm-port-aid? string
                   | | | | +---w tail-roadm-port-rack-location? string
            .<br>+---w optic-type
             | | | +---w router
 | | | | +---w node-id? string
 | | | | +---w ip-address? inet:ip-address
              | | | | +---w url? string
           | +---w user-label?
          | | +---w service-z-end
 | | | +---w service-rate uint32
 | | | +---w service-format service-format
 | | | +---w clli string
 | | | +---w node-id? string
            +---w site
             | | | +---w tx-direction
              +--w port
                 | | | | | +---w port-device-name? string
 | | | | | +---w port-type? string
 | | | | | +---w port-name? string
 | | | | | +---w port-rack? string
 | | | | | +---w port-shelf? string
 | | | | | +---w port-slot? string
                  | | | | | +---w port-sub-slot? string
               +---w lax
                 | | | | | +---w lgx-device-name? string
                   | | | | | +---w lgx-port-name? string
                   | | | | | +---w lgx-port-rack? string
                 +---w lgx-port-shelf?
               .<br>+---w tail
                   | | | | +---w tail-roadm
                  | +---w node-id? string
                   | | | | +---w xponder-port
                  | +--w circuit-pack-name? string<br>| +--w port-name? string
                   +---w port-name?
                  .<br>+---w tail-roadm-port-aid? string
                   | | | | +---w tail-roadm-port-rack-location? string
             ---w rx-direction
               +---w port
                  | | | | | +---w port-device-name? string
 | | | | | +---w port-type? string
 | | | | | +---w port-name? string
 | | | | | +---w port-rack? string
 | | | | | +---w port-shelf? string
 | | | | | +---w port-slot? string
                   | | | | | +---w port-sub-slot? string
```

```
---w lgx
                  | | | | | +---w lgx-device-name? string
 | | | | | +---w lgx-port-name? string
 | | | | | +---w lgx-port-rack? string
                 | | | | | +---w lgx-port-shelf? string
               |<br>+---w tail
                  | | | | +---w tail-roadm
                 | +---w node-id? string
                  | | | | +---w xponder-port
                    | | | | | +---w circuit-pack-name? string
                    | | | | | +---w port-name? string
                 |<br>| +---w tail-roadm-port-aid? string
                 +---w tail-roadm-port-rack-location? string<br>optic-type enumeration
            |<br>+---w optic-type
            +---w router<br>| +---w node-id?
 | | | | +---w node-id? string
 | | | | +---w ip-address? inet:ip-address
              | | | | +---w url? string
           +--w user-label?
           --w hard-constraints
            | | | +---w customer-code* string
            | | | +---w (co-routing-or-general)?
               +-::(general) | | | | +---w diversity
                     | | | | | +---w existing-service* string
                     +---w existing-service-applicability
                       | | | | | | +---w site? boolean
 | | | | | | +---w node? boolean
 | | | | | | +---w srlg? boolean
                     |<br>|----w fiber-bundle* string<br>|----w site* string
                     | | | | | +---w site* string
                    +--w node-id*
                   | | | | +---w exclude
                     | | | | | +---w fiber-bundle* string
                      | | | | | +---w site* string
                     +---w node-id*
                    | | | | | +---w supporting-service-name* string
                    ---w include
                     | | | | | +---w fiber-bundle* string
                     | | | | | +---w site* string
                    ---w node-id*
                     | | | | | +---w supporting-service-name* string
                  | | | | +---w latency
                     | | | | +---w max-latency? uint32
               +--:(co-routine)+--w co-routing
                     | | | +---w existing-service* string
         | | +---w soft-constraints
            | | | +---w customer-code* string
            | | | +---w (co-routing-or-general)?
               +--:(general)
                  | | | | +---w diversity
                     | | | | | +---w existing-service* string
                     +---w existing-service-applicability
 | | | | | | +---w site? boolean
 | | | | | | +---w node? boolean
 | | | | | | +---w srlg? boolean
                     |<br>|----w fiber-bundle* string<br>|----w site* string
                     | +---w site* string<br>| +---w node-id* string
                    +---w node-id*
                    --w exclude
                     | | | | | +---w fiber-bundle* string
                    +---w site*
                     | | | | | +---w node-id* string
                     | | | | | +---w supporting-service-name* string
                  .<br>+---w include
                     | | | | | +---w fiber-bundle* string
                      | | | | | +---w site* string
                    ---w node-id*
                    | | | | | +---w supporting-service-name* string
                 +--w latency
                     | | | | +---w max-latency? uint32
                | | | +--:(co-routing)
                  | | | +---w co-routing
        | +--w existing-service* string<br>+---w due-date? yang:date-and-t
 | | +---w due-date? yang:date-and-time
 | | +---w end-date? yang:date-and-time
         | | +---w nc-code? string
         | | +---w nci-code? string
        +---w secondary-nci-code?
         | | +---w customer? string
         | | +---w customer-contact? string
        +---w operator-contact?
      | +--ro output
```

```
+--ro configuration-response-common<br>| +--ro request-id string
           | | +--ro request-id string
            | | +--ro response-code string
            | | +--ro response-message? string
          +--ro ack-final-indicator
         | +--ro response-parameters
            | +--ro hard-constraints
              | | +--ro customer-code* string
               | | +--ro (co-routing-or-general)?
                 +-: (general)
                    | | | +--ro diversity
                       | | | | +--ro existing-service* string
                        | | | | +--ro existing-service-applicability
 | | | | | +--ro site? boolean
 | | | | | +--ro node? boolean
 | | | | | +--ro srlg? boolean
                       |<br>|---ro fiber-bundle* string<br>|---ro site* string
                        | | | | +--ro site* string
                       +--ro node-id*
                    .<br>+--ro exclude
                       | | | | +--ro fiber-bundle* string
                      +--ro site*
                       | | | | +--ro node-id* string
                       | | | | +--ro supporting-service-name* string
                     | | | +--ro include
                       | | | | +--ro fiber-bundle* string
                        | | | | +--ro site* string
                      ---ro node-id* | | | | +--ro supporting-service-name* string
                     | | | +--ro latency
                       | | | +--ro max-latency? uint32
                 +--(\text{co-routine}) | | +--ro co-routing
                       | | +--ro existing-service* string
            | +--ro soft-constraints
               | +--ro customer-code* string
               | +--ro (co-routing-or-general)?
                  | +--:(general)
                    | | +--ro diversity
                       | | | +--ro existing-service* string
                       | | | +--ro existing-service-applicability
                       | +--ro site? boolean
 | | | | +--ro node? boolean
 | | | | +--ro srlg? boolean
                       |<br>|---ro fiber-bundle* string<br>|---ro site* string
                        | | | +--ro site* string
                      +--ro node-id*
                     | | +--ro exclude
                       | | | +--ro fiber-bundle* string
                       | | | +--ro site* string
                       ---ro node-id* | | | +--ro supporting-service-name* string
                     | | +--ro include
                      | | | +--ro fiber-bundle* string
                       | | | +--ro site* string
                      ---ro node-id* | | | +--ro supporting-service-name* string
                    +--ro latency
                        | | +--ro max-latency? uint32
                 +-: (co-routing)
                    | +--ro co-routing
                       | +--ro existing-service* string
   +---x temp-service-delete 
     | +---w input 
      | | +---w common-id string
      | +--ro output 
         | +--ro configuration-response-common
 | +--ro request-id string
 | +--ro response-code string
 | +--ro response-message? string
 | +--ro ack-final-indicator string
   +---x service-roll 
      | +---w input 
        | | +---w service-name string
         | | +---w due-date? yang:date-and-time
     .<br>+--ro output
         | +--ro status rpc-status
         | +--ro status-message? string
    +---x service-reconfigure 
     | +---w input 
        | | +---w service-name string
         | | +---w new-service-name? string
       +---w common-id?<br>+---w connection-type?
                                    | | +---w connection-type? org-openroadm-common-service-types:connection-type
```
 | | +---w service-a-end | | | +---w service-rate uint32 | | | +---w service-format service-format | +---w clli<br>| string<br>| string string  $---w$  node-id?  $+---w$  site | | | +---w tx-direction  $+--w$  port | +---w port-device-name? string<br>| +---w port-type? string<br>| +---w port-name? string<br>| string +---w port-type? | | | | | +---w port-name? string | | | | | +---w port-rack? string | | | | | +---w port-shelf? string | website internal string<br>| +---w port-slot? string<br>| +---w port-sub-slot? string +---w port-sub-slot? |<br>+---w lax | | | | | +---w lgx-device-name? string | | | | | +---w lgx-port-name? string +---w lgx-port-rack? | | | | | +---w lgx-port-shelf? string .<br>+---w tail | | | | +---w tail-roadm  $|$  +---w node-id? string | | | | +---w xponder-port | | | | | +---w circuit-pack-name? string | | | | | +---w port-name? string | | | | +---w tail-roadm-port-aid? string | | | | +---w tail-roadm-port-rack-location? string |<br>+---w rx-direction  $+--w$  port ---w port-device-name? string<br>+---w port-type? string<br>+---w port-name? string +---w port-type? | | | | | +---w port-name? string | | | | | +---w port-rack? string | | | | | +---w port-shelf? string % +---w port-slot? string<br>+---w port-sub-slot? string +---w port-sub-slot?  $+$ ---w lgx | | | | | +---w lgx-device-name? string | | | | | +---w lgx-port-name? string | | | | | +---w lgx-port-rack? string +---w lgx-port-shelf?  $+---w$  tail | | | | +---w tail-roadm  $|$  +---w node-id? string |<br>+---w xponder-port |  $+--w$  circuit-pack-name? string<br>|  $+--w$  port-name? string +---w port-name? | | | | +---w tail-roadm-port-aid? string +---w tail-roadm-port-rack-location? string<br>optic-type enumeration +---w optic-type | | | +---w router | | | | +---w node-id? string | | | | +---w ip-address? inet:ip-address  $+ - -w$  url? string |<br>| +---w user-label? string +---w service-z-end<br>| +---w service-rate | | | +---w service-rate uint32 | | | +---w service-format service-format | | | +---w clli string | | | +---w node-id? string  $+---w$  site | | | +---w tx-direction  $+--w$  port | | | | | +---w port-device-name? string +---w port-type? string<br>+---w port-name? string +---w port-name?<br>+---w port-rack? | | | | | +---w port-rack? string | | | | | +---w port-shelf? string | | | | | +---w port-slot? string | | | | | +---w port-sub-slot? string .<br>+---w lax +---w lgx-device-name? string<br>+---w lgx-port-name? string | | | | | +---w lgx-port-name? string | | | | | +---w lgx-port-rack? string +---w lgx-port-shelf? .<br>+---w tail | | | | +---w tail-roadm  $|$  +---w node-id? string | | | | +---w xponder-port |  $+--w$  circuit-pack-name? string |  $+--w$  port-name? string | | | | +---w tail-roadm-port-aid? string | | | | +---w tail-roadm-port-rack-location? string

```
 | | | +---w rx-direction
               ---w port
                   | | | | | +---w port-device-name? string
                  |<br>|----w port-type? string<br>|----w port-name? string
                   | | | | | +---w port-name? string
                  +---w port-rack? string<br>+---w port-shelf? string<br>+---w port-slot? string
                  +--w port-shelf?
                   | | | | | +---w port-slot? string
                 +---w port-sub-slot?
                .<br>+---w lgx
                  | | | | | +---w lgx-device-name? string
                   | | | | | +---w lgx-port-name? string
                  +---w lgx-port-rack? string<br>+---w lgx-port-shelf? string
                 +---w lgx-port-shelf?
               .<br>+---w tail
                   | | | | +---w tail-roadm
                  | +---w node-id? string
                    | | | | +---w xponder-port
                     | | | | | +---w circuit-pack-name? string
                   | +---w port-name?
                   | | | | +---w tail-roadm-port-aid? string
                  +---w tail-roadm-port-rack-location? string<br>optic-type enumeration
            |<br>+---w optic-type
            +--w router
 | | | | +---w node-id? string
 | | | | +---w ip-address? inet:ip-address
 | | | | +---w url? string
             | | | +---w user-label? string
            --w hard-constraints
             | | | +---w customer-code* string
             | | | +---w (co-routing-or-general)?
               +--:(general) | | | | +---w diversity
                      | | | | | +---w existing-service* string
                       | | | | | +---w existing-service-applicability
                      | +---w site? boolean
 | | | | | | +---w node? boolean
 | | | | | | +---w srlg? boolean
                      | | | | | +---w fiber-bundle* string
                     +---w site*
                      | | | | | +---w node-id* string
                    --w exclude
                      | | | | | +---w fiber-bundle* string
                       | | | | | +---w site* string
                       | | | | | +---w node-id* string
                     +---w supporting-service-name*
                   |<br>+---w include
                     | | | | | +---w fiber-bundle* string
                      | | | | | +---w site* string
                     ---w node-id*
                      | | | | | +---w supporting-service-name* string
                    | | | | +---w latency
                       | | | | +---w max-latency? uint32
                | | | +--:(co-routing)
                   | | | +---w co-routing
                      | | | +---w existing-service* string
          | | +---w soft-constraints
             | | | +---w customer-code* string
             | | | +---w (co-routing-or-general)?
               +--:(general)
                   | | | | +---w diversity
                      | | | | | +---w existing-service* string
                       | | | | | +---w existing-service-applicability
 | | | | | | +---w site? boolean
 | | | | | | +---w node? boolean
 | | | | | | +---w srlg? boolean
                      |-<br>|---w fiber-bundle* string<br>|---w site* string
                      +---w site* string<br>+---w node-id* string string
                     +---w node-id*
                     --w exclude
                      | | | | | +---w fiber-bundle* string
                     +---w site*
                      | | | | | +---w node-id* string
                      | | | | | +---w supporting-service-name* string
                    | | | | +---w include
                      | | | | | +---w fiber-bundle* string
                      | | | | | +---w site* string
                     ---w node-id*
                     | | | | | +---w supporting-service-name* string
                   | | | | +---w latency
                      | | | | +---w max-latency? uint32
               |<br>+--:(co-routing)
 | | | +---w co-routing
 | | | +---w existing-service* string
```

```
 | | +---w due-date? yang:date-and-time
                                      yang:date-and-time<br>string
          | | +---w nc-code? string
         +---w nci-code?
          | | +---w secondary-nci-code? string
         +---w customer? string<br>+---w customer-contact? string<br>+---w operator-contact? string
        +---w customer-contact?
        +---w operator-contact?
       | +--ro output 
         | +--ro status rpc-status
          | +--ro status-message? string
    +---x service-restoration 
       | +---w input 
 | | +---w service-name string
 | | +---w option enumeration
       | +--ro output 
         | +--ro status rpc-status
          | +--ro status-message? string
    +---x service-reversion 
      | +---w input 
 | | +---w service-name string
 | | +---w due-date? yang:date-and-time
 | +--ro output 
 | +--ro status rpc-status
 | +--ro status-message? string
    +---x service-reroute 
      | +---w input 
      | +--w service-name string
       | +--ro output 
        ---ro status message? rpc-status<br>---ro status-message? string
          | +--ro status-message? string
          | +--ro hard-constraints
            | | +--ro customer-code* string
             | | +--ro (co-routing-or-general)?
                 | | +--:(general)
                    | | | +--ro diversity
                      | | | | +--ro existing-service* string
                       | | | | +--ro existing-service-applicability
                      \begin{vmatrix} + & -r_0 & \text{site} \\ + & -r_0 & \text{node} \end{vmatrix}| boolean<br>| boolean<br>| boolean
                      | +--ro srlg?
                      |<br>|---ro fiber-bundle* string<br>|---ro site* string
                       | | | | +--ro site* string
                     +--ro node-id*
                    | | | +--ro exclude
                      | | | | +--ro fiber-bundle* string
                     +--ro\ site* | | | | +--ro node-id* string
                      | | | | +--ro supporting-service-name* string
                    | | | +--ro include
                      | | | | +--ro fiber-bundle* string
                      +--ro site*<br>+--ro node-id* string string
                     +--ro node-id*
                      | | | | +--ro supporting-service-name* string
                   | | | +--ro latency
                      | | | +--ro max-latency? uint32
                +--(\text{co-routine}) | | +--ro co-routing
                       | | +--ro existing-service* string
          | +--ro soft-constraints
             | +--ro customer-code* string
             | +--ro (co-routing-or-general)?
                 | +--:(general)
                   | | +--ro diversity
                      | | | +--ro existing-service* string
                       | | | +--ro existing-service-applicability
                       +--ro site? boolean<br>+--ro node? boolean
                         +--ro node? boolean<br>+--ro srlg? boolean
                      | +--ro srlg?
                      |<br>|---ro fiber-bundle* string<br>|--ro site* string
                       | | | +--ro site* string
                     +--ro node-id*
                    | | +--ro exclude
                      | | | +--ro fiber-bundle* string
                       | | | +--ro site* string
                     +--ro node-id*
                      | | | +--ro supporting-service-name* string
                   +--ro include
                      | | | +--ro fiber-bundle* string
                      | | | +--ro site* string
                      | | | +--ro node-id* string
                      | | | +--ro supporting-service-name* string
                    | | +--ro latency
                       | | +--ro max-latency? uint32
```
 | +--:(co-routing) | +--ro co-routing | +--ro existing-service\* string +---x service-reroute-confirm | +---w input | | +---w service-name string | | +---w hard-constraints | | | +---w customer-code\* string | | | +---w (co-routing-or-general)?  $+-:$  (general) | | | | +---w diversity | | | | | +---w existing-service\* string | | | | | +---w existing-service-applicability | | | | | | +---w site? boolean +---w node? | | | | | | +---w srlg? boolean |<br>|---w fiber-bundle\* string<br>|---w site\* string | | | | | +---w site\* string  $+---w$  node-id\* --w exclude | | | | | +---w fiber-bundle\* string  $---w$  site\* | | | | | +---w node-id\* string | | | | | +---w supporting-service-name\* string | | | | +---w include | | | | | +---w fiber-bundle\* string | | | | | +---w site\* string  $---w$  node-id\* | | | | | +---w supporting-service-name\* string  $+--w$  latency | | | | +---w max-latency? uint32 | | | +--:(co-routing) | | | +---w co-routing | | | +---w existing-service\* string | | +---w soft-constraints | | +---w customer-code\* string | | +---w (co-routing-or-general)?  $+--:(qeneral)$  | | | +---w diversity | | | | +---w existing-service\* string | | | | +---w existing-service-applicability +---w site? boolean<br>+---w node? boolean<br>+---w srlg? boolean +---w node?  $|$  +---w srlg? |<br>|----w fiber-bundle\* string<br>|----w site\* string | | | | +---w site\* string +---w node-id\*  $+--w$  exclude | | | | +---w fiber-bundle\* string | | | | +---w site\* string  $---w$  node-id\* | | | | +---w supporting-service-name\* string .<br>+---w include | | | | +---w fiber-bundle\* string | | | | +---w site\* string  $---w$  node-id\* | | | | +---w supporting-service-name\* string | | | +---w latency | | | +---w max-latency? uint32  $+--(\text{co-routine})$  $+--w$  co-routing | | +---w existing-service\* string | +--ro output | +--ro status rpc-status | +--ro status-message? string +---x network-re-optimization ---w input<br>+---w service-name? | +---w service-name? string | +---w a-end? string | +---w z-end? string | +---w pass-through? string | +---w customer-code? string +--ro output +--ro status rpc-status +--ro status-message? +--ro optimization-candidate? string notifications: +---n service-rpc-result | +--ro notification-type? org-openroadm-common-service-types:service-notification-types | +--ro status rpc-status | +--ro status-message? string<br>| +--ro service-name string +--ro service-name<br>+--ro actual-date? | +--ro actual-date? yang:date-and-time +---n service-traffic-flow

```
 | +--ro service-name string
 | +--ro actual-date? yang:date-and-time
  +---n service-notification<br>+--ro notificationType?
                                     org-openroadm-resource-types:resource-notification-type<br>string
      +--ro service-name string
     +--ro common-id?
      +--ro sdnc-request-header
        | +--ro request-id? string
 | +--ro rpc-action? string
 | +--ro notification-url? string
     | +--ro request-system-id? string<br>+--ro connection-type con
 +--ro connection-type connection-type
 +--ro lifecycle-state? org-openroadm-common-types:lifecycle-state
 +--ro administrative-state? org-openroadm-common-types:state
 +--ro operational-state? org-openroadm-common-types:state
 +--ro condition? service-condition
      +--ro service-a-end
 | +--ro service-rate uint32
 | +--ro service-format service-format
        +--ro clli string<br>+--ro node-id? string
        +--ro node-id?
         | +--ro site
         | +--ro tx-direction
            | | +--ro port
              | | | +--ro port-device-name? string
 | | | +--ro port-type? string
 | | | +--ro port-name? string
 | | | +--ro port-rack? string
 | | | +--ro port-shelf? string
              | | | +--ro port-slot? string
             +--ro port-sub-slot?
           +--ro lgx
              | | | +--ro lgx-device-name? string
               | | | +--ro lgx-port-name? string
              +--ro lgx-port-rack?
             | | | +--ro lgx-port-shelf? string
            | | +--ro tail
               | | +--ro tail-roadm
              | +--ro node-id? string
               | | +--ro xponder-port
              | +--ro circuit-pack-name? string<br>| +--ro port-name? string
                +--ro port-name?
              |<br>|--ro tail-roadm-port-rack-location? string<br>|+--ro tail-roadm-port-rack-location? string
              +--ro tail-roadm-port-rack-location?
         | +--ro rx-direction
           +--ro port
              | | | +--ro port-device-name? string
 | | | +--ro port-type? string
 | | | +--ro port-name? string
 | | | +--ro port-rack? string
 | | | +--ro port-shelf? string
 | | | +--ro port-slot? string
 | | | +--ro port-sub-slot? string
           .<br>+--ro lgx
              | | | +--ro lgx-device-name? string
              +--ro lgx-port-name? string<br>+--ro lgx-port-rack? string
             +--ro lgx-port-rack? string<br>+--ro lgx-port-shelf? string
             +--ro lgx-port-shelf?
           .<br>+--ro tail
               | | +--ro tail-roadm
              | +--ro node-id? string
              |<br>+--ro xponder-port
                | | | +--ro circuit-pack-name? string
                +--ro port-name?
              +--ro tail-roadm-port-aid? string
              +--ro tail-roadm-port-rack-location? string<br>optic-type enumeration
        +--ro optic-type
         | +--ro router
           | | +--ro node-id? string
           +--ro ip-address? inet:ip-address<br>+--ro url? string
          +--ro url?
         | +--ro user-label? string
      +--ro service-z-end
        | +--ro service-rate uint32
         | +--ro service-format service-format
 | +--ro clli string
 | +--ro node-id? string
         | +--ro site
         | +--ro tx-direction
           | | +--ro port
              | | | +--ro port-device-name? string
               | | | +--ro port-type? string
               | | | +--ro port-name? string
             +--ro port-rack?
```

```
+--ro port-shelf? string<br>+--ro port-slot? string<br>+--ro port-sub-slot? string
              +--ro port-slot?
              +--ro port-sub-slot?
            +--ro lgx
              +--ro lgx-device-name? string<br>+--ro lgx-port-name? string
              +--ro lgx-port-name? string<br>+--ro lgx-port-rack? string
              +--ro lgx-port-rack? string<br>+--ro lgx-port-shelf? string
             +--ro lgx-port-shelf?
            +--ro tail
                | | +--ro tail-roadm
               | +-ro node-id? string
               |<br>+--ro xponder-port
                | | | +--ro circuit-pack-name? string
               | +--ro port-name?
                | | +--ro tail-roadm-port-aid? string
                | | +--ro tail-roadm-port-rack-location? string
         | +--ro rx-direction
            | | +--ro port
               | | | +--ro port-device-name? string
               +--ro port-type? string<br>+--ro port-name? string
               | | | +--ro port-name? string
 | | | +--ro port-rack? string
 | | | +--ro port-shelf? string
 | | | +--ro port-slot? string
 | | | +--ro port-sub-slot? string
            .<br>+--ro lgx
               | | | +--ro lgx-device-name? string
 | | | +--ro lgx-port-name? string
 | | | +--ro lgx-port-rack? string
               | | | +--ro lgx-port-shelf? string
            .<br>+--ro tail
               | | +--ro tail-roadm
               | +-ro node-id? string
                | | +--ro xponder-port
                  | | | +--ro circuit-pack-name? string
               | +--ro port-name?
                | | +--ro tail-roadm-port-aid? string
               +--ro tail-roadm-port-rack-location? string<br>optic-type enumeration
        +--ro optic-type
        +--ro router<br>| +--ro node-id?
 | | +--ro node-id? string
 | | +--ro ip-address? inet:ip-address
 | | +--ro url? string
 | +--ro user-label? string
       +--ro hard-constraints
         | +--ro customer-code* string
         | +--ro (co-routing-or-general)?
            +--:(general) | | +--ro diversity
                  | | | +--ro existing-service* string
                   | | | +--ro existing-service-applicability
 | | | | +--ro site? boolean
 | | | | +--ro node? boolean
                  | +--ro node: boolean<br>| +--ro srlq? boolean
                  |<br>|---ro fiber-bundle* string<br>|---ro site* string
                  +--r0 site*
                  | | | +--ro node-id* string
               .<br>+--ro exclude
                  | | | +--ro fiber-bundle* string
                   | | | +--ro site* string
                  ---ro node-id* | | | +--ro supporting-service-name* string
               |<br>+--ro include
                 | | | +--ro fiber-bundle* string
                   | | | +--ro site* string
                  ---ro node-id* | | | +--ro supporting-service-name* string
               +--ro latency
                   | | +--ro max-latency? uint32
             | +--:(co-routing)
               | +--ro co-routing
                  | +--ro existing-service* string
       +--ro soft-constraints
         | +--ro customer-code* string
         | +--ro (co-routing-or-general)?
             | +--:(general)
                | | +--ro diversity
                  | | | +--ro existing-service* string
                   | | | +--ro existing-service-applicability
 | | | | +--ro site? boolean
 | | | | +--ro node? boolean
                    | | | | +--ro srlg? boolean
                  |<br>|---ro fiber-bundle* string<br>|---ro site* string
                  +--ro site*
```
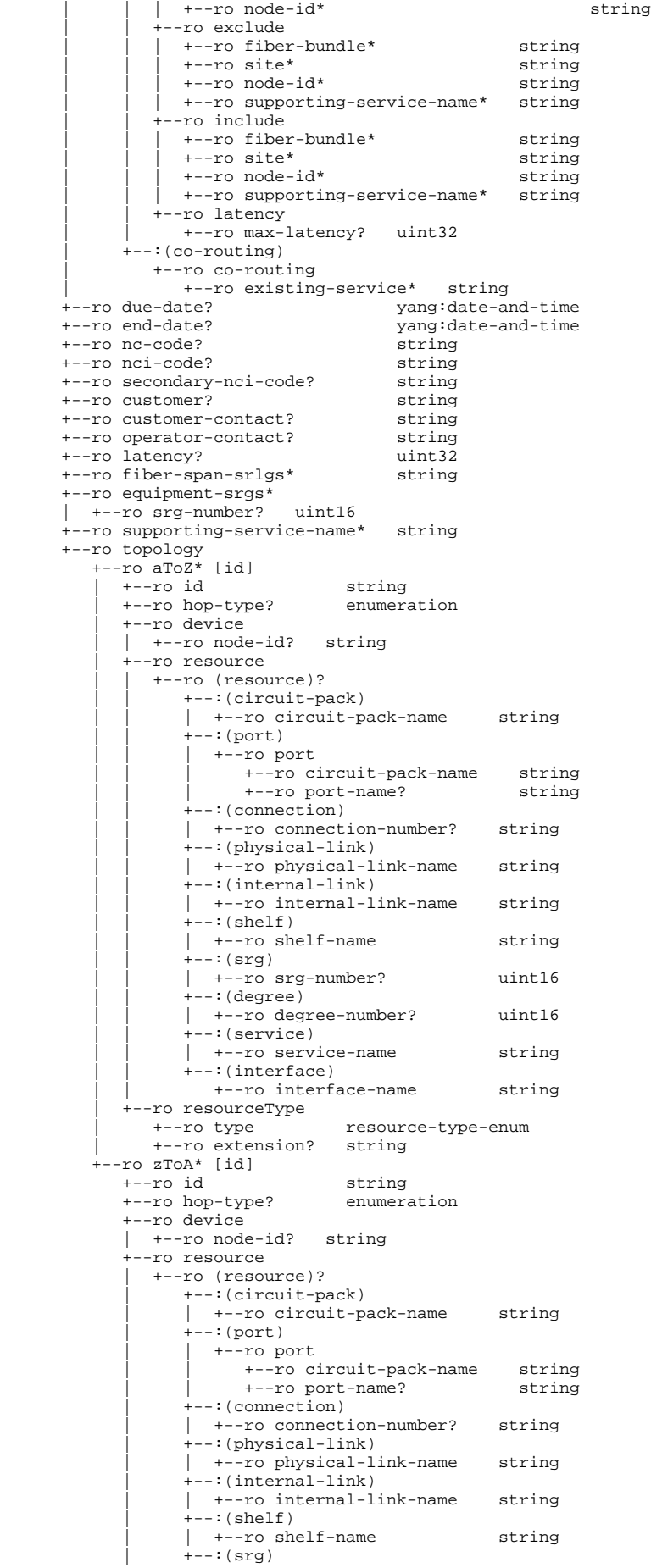

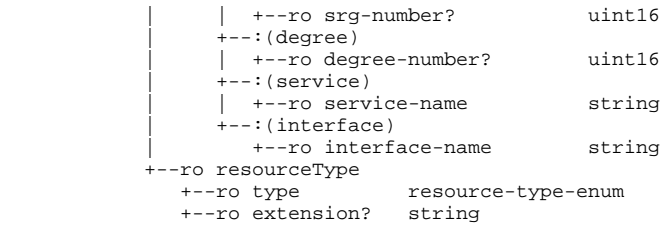

Detailed Yang files can be retrieved on openroadm web site: [www.openroadm.org.](http://www.openroadm.org)

# <span id="page-32-0"></span>**Servicehandler Provider and RPC Implementation [blocked URL](https://wiki-archive.opendaylight.org/images/a/a5/SH_class_diagram.JPG)**

#### **ServiceHandler Class Diagram**

In this section we focus on the description of the main classes of the ServiceHandler bundle, it only provides information on the main classes.

**ServicehandllerProvider** registers ServicehandlerImpl class module to OpenDayLight RPC service registry and instantiates PceListenerImpl & RendererListenerImpl classes, which define the methods implementing the PCE and Renderer modules Listeners.

**ServicehandlerImpl** implements OrgOpenroadmServiceService interface, the YANG RPCs defined in module **org-openroadm-service** of OpenROADM.

**PceListenerImpl** implements TransportpcePceListener interface which is in charge of listening to PCE notifications.

**RendererListenerImpl** implements TransportpceRendererListener interface which is in charge of listening to Renderer notifications.

**PCEServiceWrapper** sends path-computation and cancel-resource-reserve to PCE module.

**RendererServiceWrapper** sends service-delete RPC to Renderer module.

**ServiceDataStoreOperations** is an OpenROADM Service operations API providing basic operations on services datastore.

**ServiceDataStoreOperationsImpl** implements ServiceDataStoreOperations interface.

**ServiceCreateValidation** checks if RPC service-create input is compliant.

**ServicehandlerCompliancyCheck** checks if sdnc-request-header in RPC input parameter is compliant.

**ServicehandlerTxRxCheck** checks if Tx/Rx info for A/Z end is not missing.

**CheckCoherencyHardSoft** checks if coherency between hard and soft constraints in rpc input parameters.

**MappingConstraints** maps Hard/soft constraint from OpenROADM to servicePath 1.5 models.

**ModelMappingUtils** is a set of tools to :

- create PCE RPCs inputs from Service handler inputs
- create Renderer RPCs inputs from Service handler inputs and PCE outputs
- map service handler RPCs response
- create OpenROADM service to be stored
- create ServicePath 1.5 service to be stored

**StubPceServiceOperations** implements PathComputationService interface to be able to stub the PCE module operations : path-computation and cancelresource requests.

**StubRendererServiceOperations** implements RendererServiceOperations interface to be able to stub Renderer module operations : serviceimplementation and service-delete requests.

# <span id="page-32-1"></span>**Service model (connections)**

Openroadm members are welcome to check text here below and correct any issue if need be.

## <span id="page-32-2"></span>**High level**

Actually, two kind of services are proposed:

- service
- temporary service

A service can be permanent or non permanent with due-date and end-date. In order to reserve resources before service activation, a temporary service can be created (with exact same characteristics) and activated until the due-date is reached for the service.

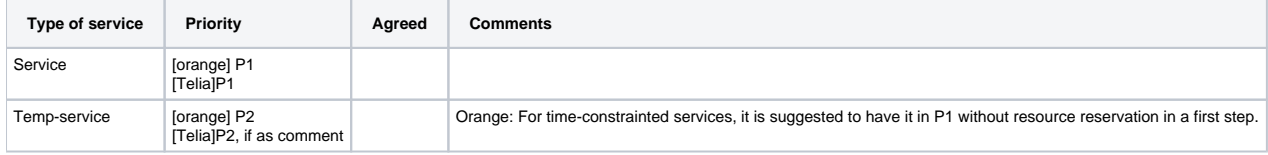

## <span id="page-33-0"></span>**Service header**

By default, all non-optional parameters have to be managed unless further notice. Optional parameters are reviewed for implementation. Reviewers are free to add other optional parameters for P1 implementation

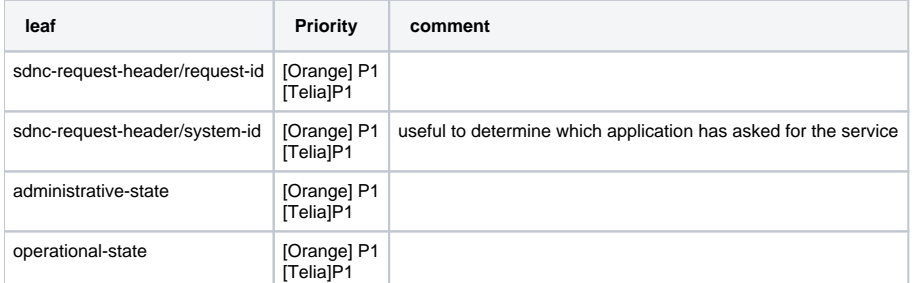

## <span id="page-33-1"></span>**Service a&z ends**

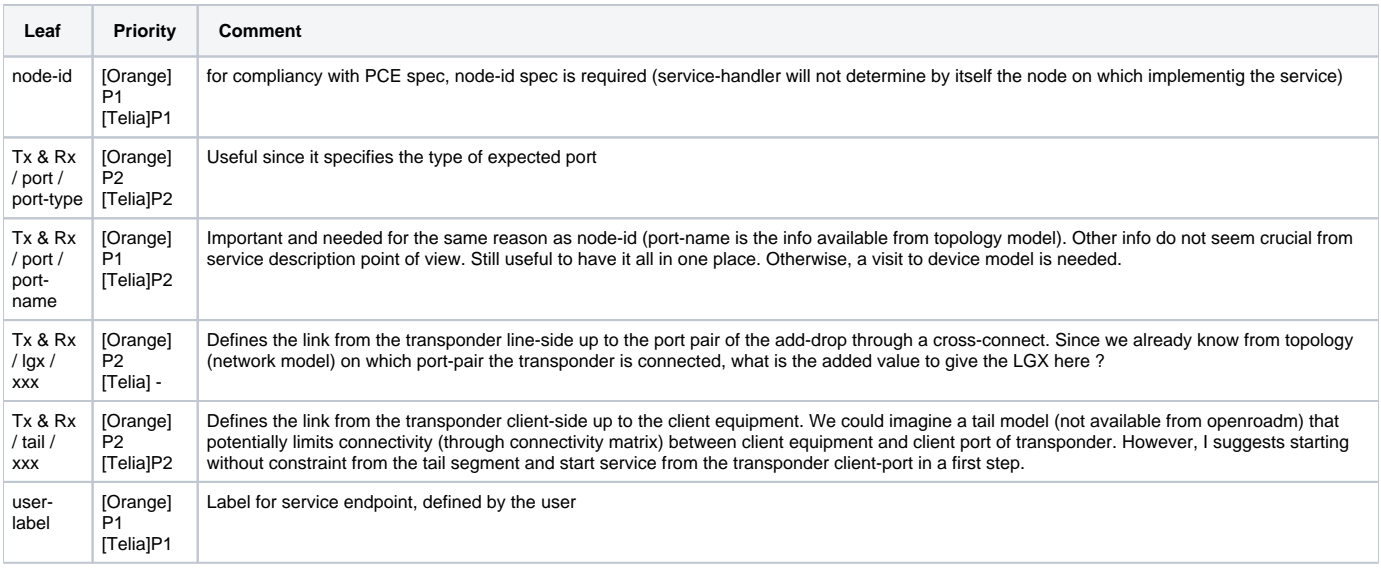

# <span id="page-33-2"></span>**Hard & Soft constraints**

keep them all

## <span id="page-33-3"></span>**topology**

fiber-span-srlg are listed in "other section". Therefore, this section focuses on nodes. Service model lists the set of devices being used by the service.

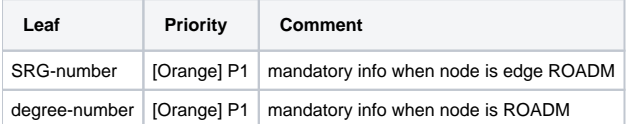

## <span id="page-33-4"></span>**Other**

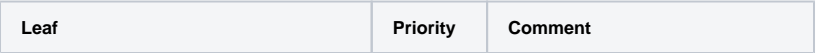

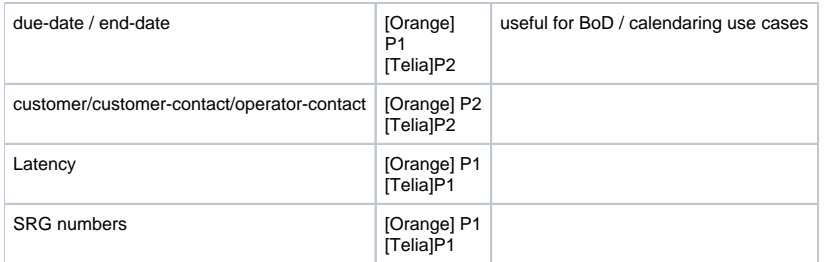

# <span id="page-34-0"></span>**Interface A - YANG API**

Beyond the get-config / edit-config (or their equivalent in REST) on service model, following RPC are requested :

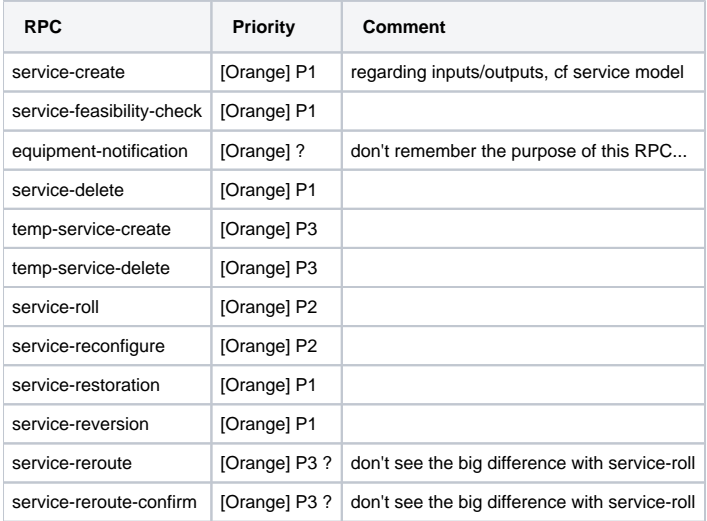

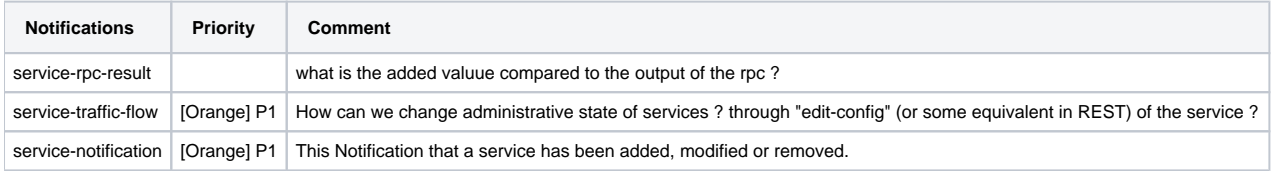

## **Issues to be discussed :**

- response-code type is string. This is not accurate enough for an API. Should be enum (invalid, created, pending,...) ?
- ack-final-indicator: shold be enum also

# <span id="page-34-1"></span>**Interface B**

Interface B relies on service path Yang model and rpc "path-calculation-request".

A tree view (Yang Model sent separately by email) is proposed here to modelize the input/output parameters to be passed over B interface. These parameters come from the service model with still some variations. These variations come mainly from PCE requirements section (but not only).

## **For discussion**

```
module: org-openroadm-servicepath
   +--rw service-path-list
       +--rw service-paths* [service-path]
          +--rw service-path-name string
         +--rw service-handler-header<br>| +--rw request-id string
         \vert +--rw request-id
         +--rw service-a-end<br>| +--rw service-format
                                      org-openroadm-common-service-types:service-format<br>uint32
             | +--rw service-rate uint32
             | +--rw clli string
             +--rw node-id?
              | +--rw tx-direction
                 | | +--rw port
                    | | +--rw port-device-name? string
                   +--rw port-type? string<br>+--rw port-name? string
                   +--rw port-name?
```

```
 | | +--rw port-rack? string
                 | | +--rw port-shelf? string
                  | | +--rw port-slot? string
                 +--rw port-sub-slot?
            | +--rw rx-direction
              | +--rw port
                 | +--rw port-device-name? string
                 | +--rw port-type? string
                 | +--rw port-name? string
                 | +--rw port-rack? string
                  | +--rw port-shelf? string
                 +--rw port-slot? string<br>+--rw port-sub-slot? string
                 +--rw port-sub-slot?
         +--rw service-z-end
           | +--rw service-format org-openroadm-common-service-types:service-format
 | +--rw service-rate uint32
 | +--rw clli string
            | +--rw node-id? string
            | +--rw tx-direction
              | | +--rw port
                +--rw port-device-name? string<br>+--rw port-type? string
                +--rw port-type?
                 | | +--rw port-name? string
                +--rw port-rack?
                 | | +--rw port-shelf? string
                  | | +--rw port-slot? string
                 +--rw port-sub-slot?
            | +--rw rx-direction
               | +--rw port
                +--rw port-device-name? string<br>+--rw port-type? string
                +--rw port-type? string<br>+--rw port-name? string
                +--rw port-name?
                 | +--rw port-rack? string
                  | +--rw port-shelf? string
                  | +--rw port-slot? string
                 +--rw port-sub-slot?
         +--rw hard-constraints
           | +--rw customer-code* string
           | +--rw (co-routing-or-general)?
              +--:(general) | | +--rw diversity
                    | | | +--rw existing-service* string
                     | | | +--rw existing-service-applicability
                      ---rw clli? boolean<br>---rw node? boolean
                       +--rw node?
                        | | | +--rw srlg? boolean
                 .<br>+--rw exclude
                   +--rw SRI_0^+ string
                    | | | +--rw clli* string
                     | | | +--rw node-id* string
                     | | | +--rw supporting-service-name* string
                   +--rw affinity?
                  | | +--rw include_
                   ---------------<br>+--rw ordered-hops* [hop-number]<br>+--rw hop-number uint16
                      +--rw hop-number
                        | | | +--rw hop-type
                           | | | +--rw (hop-type)?
                             +--:(SRI<sub>G</sub>) | | | | +--rw SRLG? string
                              ---: (c11i)| +--rw clli? string
                             | + - :(\text{node})| | | | +--rw node-id? string
                  | | +--rw latency
                    | | +--rw max-latency? uint32
              +--:(co-routine) | +--rw co-routing
                     | +--rw existing-service* string
         +--rw soft-constraints
           | +--rw customer-code* string
           | +--rw (co-routing-or-general)?
               | +--:(general)
                 | | +--rw diversity
                    | | | +--rw existing-service* string
                     | | | +--rw existing-service-applicability
                       +--rw clli? boolean<br>+--rw node? boolean
                       +--rw node?
                        | | | +--rw srlg? boolean
                 .<br>+--rw exclude
                   | +--rw SRLG* string<br>| +--rw clli* string
 | | | +--rw clli* string
 | | | +--rw node-id* string
 | | | +--rw supporting-service-name* string
                    | | | +--rw affinity? uint32
```

```
 | | +--rw include_
                   | | | +--rw ordered-hops* [hop-number]
                       | | | +--rw hop-number uint16
                       | | | +--rw hop-type
                         | | | +--rw (hop-type)?
                           +--:(SRLG) | | | | +--rw SRLG? string
                            | +--: (clli)
                            | +-rw clli? string
                            +--:(node) | | | +--rw node-id? string
                 | | +--rw latency
                    | | +--rw max-latency? uint32
             +--:(co-routine) | +--rw co-routing
                   | +--rw existing-service* string
        +--rw pce-metric? enumeration
        +--rw locally-protected-links? boolean
 +--rw latency? uint32
 +--rw fiber-span-srlgs* string
 +--rw equipment-srgs* [srg-number]
 | +--rw srg-number uint16
        +--rw supporting-service-name* string
        +--rw path-description
           +--rw aToZ-direction
              | +--rw aToZ-wavelength-number uint32
              | +--rw rate uint32
             +--rw modulation-format?
              | +--rw aToZ* [id]
                 | +--rw id string
                 | +--rw resource
                    | +--rw (resource)?
                       | +--:(termination-point)
 | | +--rw tp-id? string
 | | +--rw node-id? string
                      +--:(1ink)| +-rw link-id? string
                      +--:(node) | +--rw node-id? string
           +--rw zToA-direction
             +--rw zToA-wavelength-number uint32<br>+--rw rate uint32<br>+--rw modulation-format? string
             +--rw rate
             +--rw modulation-format?
              +--rw zToA* [id]
                 +--rw id string
                 +--rw resource
                    +--rw (resource)?
                      +--:(termination-point)<br>| +--rw tp-id? string
                       +--rw tp-id?
                       | +--rw node-id? string
                       +--:(link)
                       | +--rw link-id? string
                      +--: (node)
                         +--rw node-id? string
```
#### rpcs:

```
 +---x path-computation-request 
     | +---w input 
      +---w service-name string<br>+---w resource-reserve boolean
       +---w resource-reserve
        | | +---w service-handler-header
       | +--w request-id string
        | | +---w service-a-end
         | | | +---w service-format org-openroadm-common-service-types:service-format
           | | | +---w service-rate uint32
           | | | +---w clli string
          +---w node-id?
           | | | +---w tx-direction
             | | | | +---w port
                | | | | +---w port-device-name? string
 | | | | +---w port-type? string
 | | | | +---w port-name? string
                | | | | +---w port-rack? string
               +---w port-shelf?
 | | | | +---w port-slot? string
 | | | | +---w port-sub-slot? string
           | | | +---w rx-direction
            +---w port
                | | | +---w port-device-name? string
 | | | +---w port-type? string
 | | | +---w port-name? string
                | | | +---w port-rack? string
               +---w port-shelf?
```

```
 | | | +---w port-slot? string
 | | | +---w port-sub-slot? string
        .<br>+---w service-z-end
            | | | +---w service-format org-openroadm-common-service-types:service-format
 | | | +---w service-rate uint32
 | | | +---w clli string
            | | | +---w node-id? string
            | | | +---w tx-direction
              | | | | +---w port
                  | | | | +---w port-device-name? string
                   | | | | +---w port-type? string
                  | | | | +---w port-name? string
                   | | | | +---w port-rack? string
                   | | | | +---w port-shelf? string
                  +---w port-slot?
                   | | | | +---w port-sub-slot? string
            | | | +---w rx-direction
               | | | +---w port
                  | | | +---w port-device-name? string
                  |<br>| +---w port-type? string<br>| +---w port-name? string
                   | | | +---w port-name? string
                  +---w port-rack? string<br>+---w port-shelf? string
                   | | | +---w port-shelf? string
                  +---w port-slot?
                   | | | +---w port-sub-slot? string
         | | +---w hard-constraints
            | | | +---w customer-code* string
            | | | +---w (co-routing-or-general)?
              +-::(general) | | | | +---w diversity
                     | | | | | +---w existing-service* string
                      | | | | | +---w existing-service-applicability
                        | | | | | +---w clli? boolean
 | | | | | +---w node? boolean
 | | | | | +---w srlg? boolean
                  +---w exclude_
                     | | | | | +---w SRLG* string
                     +---w clli* string<br>+---w node-id* string<br>+---w supporting-service-name* string
                     +---w node-id*
                     +---w supporting-service-name*
                     | | | | | +---w affinity? uint32
                   ----w include_
                    ----w ordered-hops* [hop-number]<br>+---w hop-number uint16
                        +---w hop-number
                         | | | | | +---w hop-type
                           +--w (hop-type)?
                              +--:(SRLG)\vert +---w SRLG? string
                               | + - : (c11i)| +---w clli? string
                               +--:(node) | | | | | +---w node-id? string
                  +--w latency
                     | | | | +---w max-latency? uint32
              +--:(co-routing) | | | +---w co-routing
                     | | | +---w existing-service* string
        .<br>+---w soft-constraints
            | | | +---w customer-code* string
            | | | +---w (co-routing-or-general)?
                 -:(general) | | | | +---w diversity
                     | | | | | +---w existing-service* string
                      | | | | | +---w existing-service-applicability
                        | | | | | +---w clli? boolean
 | | | | | +---w node? boolean
 | | | | | +---w srlg? boolean
                  |<br>+---w exclude_
                     | | | | | +---w SRLG* string
                     +---w clli* string<br>+---w node-id* string<br>+---w supporting-service-name* string
                     +---w node-id*
                     +---w supporting-service-name*
                     | | | | | +---w affinity? uint32
                   ----w include_
                    +---w ordered-hops* [hop-number]<br>+---w hop-number uint16
                        +---w hop-number
                        +---w hop-type
                           +--w (hop-type)?
                              +--:(SRLG)| +---w SRLG? string
                               | +--: (clli)
                               | +--w clli? string
                               +--:(node) | | | | | +---w node-id? string
```

```
 | | | | +---w latency
                   | | | | +---w max-latency? uint32
              --:(co-routine)+--w co-routing
                   | | | +---w existing-service* string
        | | +---w pce-metric? enumeration
       | | +---w locally-protected-links? boolean
    .<br>+--ro output
        | +--ro configuration-response-common
          | | +--ro request-id string
          +--ro response-code
 | | +--ro response-message? string
 | | +--ro ack-final-indicator string
        | +--ro response-parameters
           | +--ro hard-constraints
              | | +--ro customer-code* string
              | | +--ro (co-routing-or-general)?
                +-: (general)
                    | | | +--ro diversity
                      | | | | +--ro existing-service* string
                       | | | | +--ro existing-service-applicability
                        +--ro clli? boolean<br>+--ro node? boolean
 | | | | +--ro node? boolean
 | | | | +--ro srlg? boolean
                   +--ro exclude_
                      | | | | +--ro SRLG* string
 | | | | +--ro clli* string
 | | | | +--ro node-id* string
 | | | | +--ro supporting-service-name* string
                     +--ro affinity? uint32
                   +--ro include
                      | | | | +--ro ordered-hops* [hop-number]
                         | | | | +--ro hop-number uint16
                         +--ro hop-type
                            | | | | +--ro (hop-type)?
                               +--:(SRLG)| + -ro SRLG? string
                              | +--: (clli)
 | | | | | +--ro clli? string
 | | | | +--:(node)
                                  | | | | +--ro node-id? string
                    | | | +--ro latency
                      | | | +--ro max-latency? uint32
                | +--: (co-routing)
                    | | +--ro co-routing
                      | | +--ro existing-service* string
          .<br>+--ro soft-constraints
              | | +--ro customer-code* string
              | | +--ro (co-routing-or-general)?
                +-: (general)
                   | | | +--ro diversity
                      | | | | +--ro existing-service* string
                       | | | | +--ro existing-service-applicability
                        +--ro clli? boolean<br>+--ro node? boolean
 | | | | +--ro node? boolean
 | | | | +--ro srlg? boolean
                   | | | +--ro exclude_
                      | | | | +--ro SRLG* string
                       | | | | +--ro clli* string
                      +--ro node-id*
                      +--ro supporting-service-name* string<br>+--ro affinity? uint32
                     +--ro affinity?
                   +--ro include
                      | | | | +--ro ordered-hops* [hop-number]
                         | | | | +--ro hop-number uint16
                         +--ro hop-type
                            | | | | +--ro (hop-type)?
                              +--:(SRLG)\vert +--ro SRLG? string
                               | +--: (clli)
 | | | | | +--ro clli? string
 | | | | +--:(node)
                                  | | | | +--ro node-id? string
                    | | | +--ro latency
                      | | | +--ro max-latency? uint32
                +--(\text{co-routine}) | | +--ro co-routing
                      | | +--ro existing-service* string
          +--ro pce-metric?
           | +--ro locally-protected-links? boolean
           | +--ro path-description
              | +--ro aToZ-direction
               | | +--ro aToZ-wavelength-number uint32
               +--ro rate
```

```
 | | +--ro modulation-format? string
                 | | +--ro aToZ* [id]
                    | | +--ro id string
                    | | +--ro resource
                       | | +--ro (resource)?
                        |<br>| +--:(termination-point)<br>| +--ro tp-id? str
 | | | +--ro tp-id? string
 | | | +--ro node-id? string
                         +--:(1ink)| +--ro link-id? string
                         +--: (node) | | +--ro node-id? string
              | +--ro zToA-direction
                 | +--ro zToA-wavelength-number uint32
                +--ro rate
                 | +--ro modulation-format? string
                 | +--ro zToA* [id]
                    | +--ro id string
                    | +--ro resource
                       | +--ro (resource)?
                          | +--:(termination-point)
                           +--ro tp-id?
                           | | +--ro node-id? string
                         +--:(1ink)| +--ro link-id? string
                         .<br>+--:(node)
                             | +--ro node-id? string
```
#### notifications:

```
 +---n service-path-rpc-result 
     | +--ro notification-type? org-openroadm-common-service-path-types:service-path-notification-types
     | +--ro path-description
        | | +--ro aToZ-direction
           | | | +--ro aToZ-wavelength-number uint32
          % +--ro rate uint32<br>+--ro modulation-format? string
          +--ro modulation-format?
           | | | +--ro aToZ* [id]
              | | | +--ro id string
              | | | +--ro resource
                 | | | +--ro (resource)?
                    | | | +--:(termination-point)
 | | | | +--ro tp-id? string
 | | | | +--ro node-id? string
                   +--:(1ink)| +--ro link-id? string
                   +--:(node) | | | +--ro node-id? string
        | | +--ro zToA-direction
           | | +--ro zToA-wavelength-number uint32
           | | +--ro rate uint32
          +--ro modulation-format?
           | | +--ro zToA* [id]
              | | +--ro id string
              | | +--ro resource
                 | | +--ro (resource)?
                    | | +--:(termination-point)
 | | | +--ro tp-id? string
 | | | +--ro node-id? string
                    +--:(1\text{ink})| +-ro link-id? string
                   +--:(node) | | +--ro node-id? string
     | +--ro status rpc-status-ex
     | +--ro service-name string
                              | +--ro actual-date? yang:date-and-time
```
# <span id="page-39-0"></span>**Interface C**

based on service path Yang model and rpc "service implementation-request" & "service-delete". Here below the tree view of the two RPCs, and of the notification service-rpc-result-sp

```
module: org-openroadm-servicepath
```
rpcs :

```
 +---x service-implementation-request 
   | +---w input 
    +---w service-name string
      | | +---w service-handler-header
    | +---w request-id string
```

```
+---w service-a-end<br>| +---w service-format
                                  org-openroadm-common-service-types:service-format<br>uint32
           +----w service-rate uint32<br>+---w clli string<br>+---w clli string
           | +---w clli<br>| string<br>| string string
           +---w node-id?
            | | | +---w tx-direction
             +--w port
                +---w port-device-name? string<br>+---w port-type? string
                  | | | | +---w port-type? string
                  | | | | +---w port-name? string
                  | | | | +---w port-rack? string
                  | | | | +---w port-shelf? string
                  | | | | +---w port-slot? string
                 +---w port-sub-slot?
            | | | +---w rx-direction
              +---w port
                 | | | +---w port-device-name? string
                 +---w port-type? string<br>+---w port-name? string
                  | | | +---w port-name? string
                 +---w port-rack? string<br>+---w port-shelf? string
                  | | | +---w port-shelf? string
                 +--w port-slot?
                  | | | +---w port-sub-slot? string
         | | +---w service-z-end
           | | | +---w service-format org-openroadm-common-service-types:service-format
 | | | +---w service-rate uint32
 | | | +---w clli string
            | | | +---w node-id? string
            | | | +---w tx-direction
             +--w port
                 | | | | +---w port-device-name? string
                 +---w port-type?
                 | | | | +---w port-name? string
                  | | | | +---w port-rack? string
                  | | | | +---w port-shelf? string
                 | +---w port-slot? string<br>| +---w port-sub-slot? string
                 +---w port-sub-slot?
           |<br>+---w rx-direction
              +---w port
                 | | | +---w port-device-name? string
                  | | | +---w port-type? string
                  | | | +---w port-name? string
                  | | | +---w port-rack? string
                 +---w port-shelf? string<br>+---w port-slot? string
                  | | | +---w port-slot? string
                 +---w port-sub-slot?
         | | +---w path-description
            | | +---w aToZ-direction
               | | | +---w aToZ-wavelength-number uint32
               | | | +---w rate uint32
              +---w modulation-format?
               | | | +---w aToZ* [id]
                  | | | +---w id string
                  | | | +---w resource
                    +--w (resource)?
                       | +--:(termination-point)<br>| +---w tp-id? str:
 | | | | +---w tp-id? string
 | | | | +---w node-id? string
                        +--:(1ink)| +---w link-id? string
                       +--:(node) | | | +---w node-id? string
            | | +---w zToA-direction
               | | +---w zToA-wavelength-number uint32
               | | +---w rate uint32
              +---w modulation-format?
              +--w zToA* [id]
                  | | +---w id string
                  | | +---w resource
                     | | +---w (resource)?
                        | | +--:(termination-point)
                        | +---w tp-id? string
                        | +---w node-id? string
                        +--:(1ink)| +---w link-id? string
                        | + - :(\text{node})| | | +---w node-id? string
    +--ro output
        | +--ro configuration-response-common
 | +--ro request-id string
 | +--ro response-code string
 | +--ro response-message? string
 | +--ro ack-final-indicator string
   +---x service-delete
```

```
 +---w input 
    | +--w service-name string
      | +---w service-handler-header
        | +---w request-id string
     +--ro output 
      +--ro configuration-response-common
 +--ro request-id string
 +--ro response-code string
 +--ro response-message? string
 +--ro ack-final-indicator string
+---x cancel-resource-reserve 
    | +---w input 
    | +--w service-name string
 | | +---w service-handler-header
 | | +---w request-id string
    | +--ro output 
      | +--ro configuration-response-common
        | +--ro request-id string
 | +--ro response-code string
 | +--ro response-message? string
```
| +--ro ack-final-indicator string

notifications:

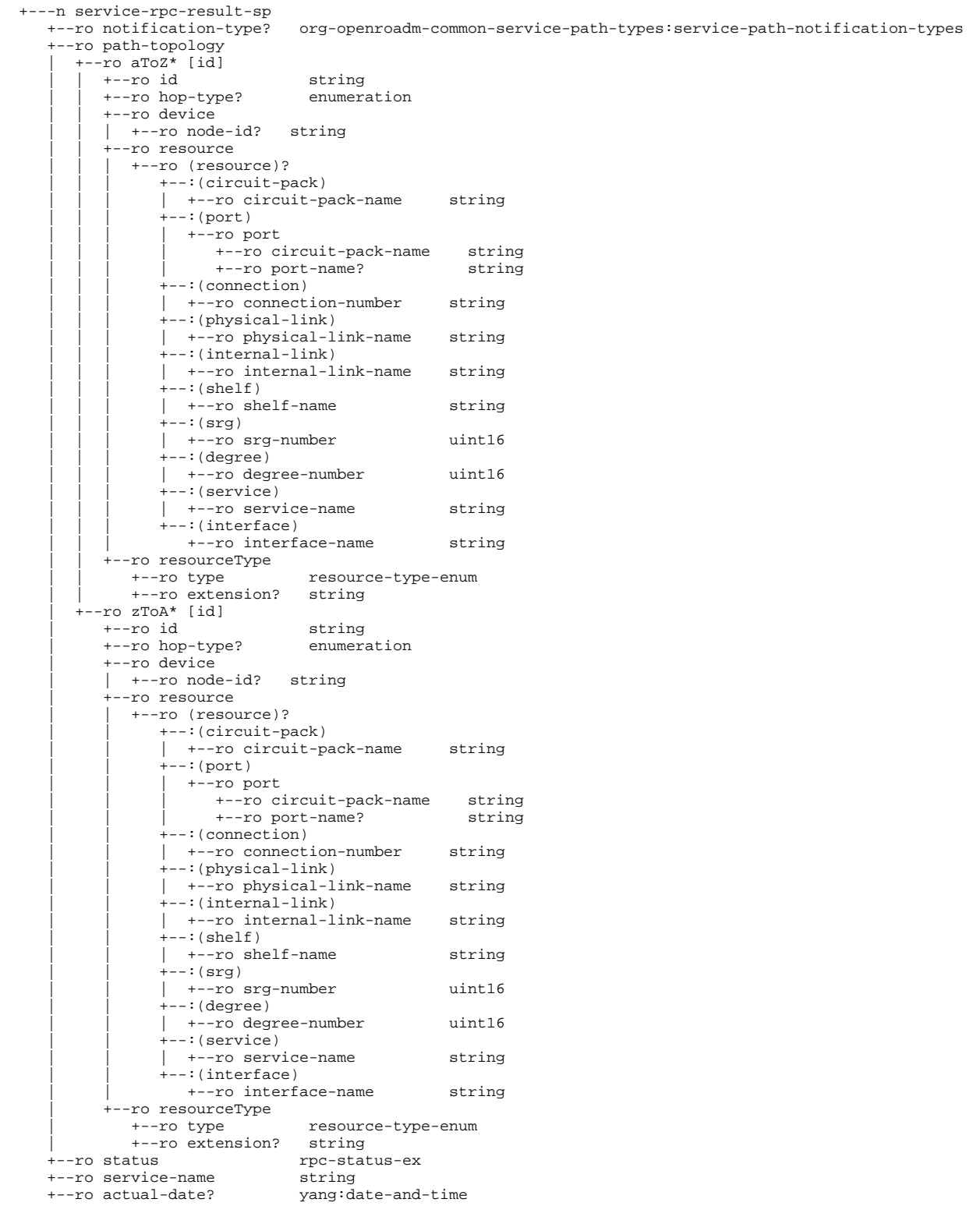

# <span id="page-42-0"></span>**Service handler logic**

<span id="page-42-1"></span>proposal ongoing...

**service creation**

[blocked URL](https://wiki-archive.opendaylight.org/images/f/f9/Service-create.JPG)

Brief explanation:

- Upon receipt of service-create RPC, service header and sdnc-request header compliancy are verified.
- If compliant, service-request parameters are verified in order to check if there is no missing parameter that prevents calculating a path and implement a service.
- If OK, common-id is verified in order to see if there is no routing policy provided. If yes, the routing constraints of the policy are recovered and coherency with hard/soft constraints provided in the input of the RPC.
- If OK, service due-time is verified. For any service to be activated later on, it is proposed to store them and wait for due-time to become equal to immediate (see xx). This behavior shall be improved in further release.
- Before sending the PCE request, input data need to be formatted according to the Service Handler PCE interface data model.
- Once PCE request is being sent to the PCE on interface B, PCE reply is expected until a timer expires.
- If PCE reply is received before timer expiration with a positive result, a service is created with admin and operational status 'down'.
- A service implementation request is sent to the render on interface C.
- $\circ$  If a positive message is received from the renderer, service admin / operational status is changed to 'up'.
- o For any case of failure, response-code, response message and ack-final-indicator shall be provided.

#### <span id="page-43-0"></span>**service feasibility check**

[blocked URL](https://wiki-archive.opendaylight.org/images/c/c5/Service-feasibility-check.JPG)

#### <span id="page-43-1"></span>**service delete [blocked URL](https://wiki-archive.opendaylight.org/images/3/34/Service_delete.JPG)**

## <span id="page-43-2"></span>**service modify:**

one or several technical parameters are modified in service description [blocked URL](https://wiki-archive.opendaylight.org/images/7/73/Service_modify.JPG)

#### **service restore:**

service has been reported to be down (for network issue) and a restoration is being requested

#### <span id="page-43-4"></span><span id="page-43-3"></span>[blocked URL](https://wiki-archive.opendaylight.org/images/4/44/Service_restore.JPG)

NB: service delete is sent to the renderer for deletion in the network. However, the service is not deleted in service database. Only its path is cleared since removed from the network.

#### **service reversion:**

return to nominal path is requested for a service previously rerouted/restored. This still requires to store nominal path. For a service being restored, only the new path path is stored (in the service model).

#### <span id="page-43-5"></span>**non-permanent services management**

#### <span id="page-43-6"></span>**in-life service management**

services can be disturbed because of some network events. An OAM function in ODL controller is in charge of collecting network events, SLA measurements and updates services accordingly. Service notfications are then sent to any external function having subscribed to these notifications. However, OAM function is out of the scope of transportpce project.

...

# <span id="page-43-7"></span>Optical validation

This section gives an overview of how optical validation function is invoked in different implementations of the PCE.

## <span id="page-43-8"></span>**Ericsson implementation**

In the following flowchart the optical validation function is highlighted inside the process of path computation (please note that the detail is very rough in gives only a superficial idea of the actual algorithm). The base is the Dijkstra algorithm, which is augmented with the logic needed to cope with additional constraints, including optical validation, as needed.

#### [blocked URL](https://wiki-archive.opendaylight.org/images/thumb/8/88/PCE-1.PNG/800px-PCE-1.PNG)

• Initialize parameters : Initialize the path computation parameters, checking for the correctness of the path computation request, verifying conditions preventing successful path computation. A first SPFI (see below) is generated and inserted in the heap used by the Dijkstra algorithm.

- Extract top SPFI : The relaxation step of the Dijkstra algorithm (that is the propagation of the algorithm along the links of the topology) is named SPFI (Shortest Path First Information). It's used to transport information related to the path computation, like all the cumulative attributes (including metrics) and links with other SPFI, allowing to build the tree of the equal cost optimal paths between source and destination. SPFIs are maintained inside a heap (a priority queue) ordered by the objective metric used during the path computation. The best candidate SPFI is therefore always available on top of the heap.
- Check node connectivity : in optical (and also in other technologies where NEs don't provide full connectivity among their interfaces) it's needed to check that two interfaces can be connected each other. Doing so, it's also possible to collect information about which optical equipment (amplifiers, dcms and more) is traversed.
- Add path : performs operation on the current SPFI in order to link it to previous and sibling SPFIs, with the objective to build the equal cost path tree.
- Expand node : does the visit of the network according to Dijkstra algorithm. Details of this step in the following schema:

#### [blocked URL](https://wiki-archive.opendaylight.org/images/thumb/7/78/PCE-2.PNG/800px-PCE-2.PNG)

- Get Next Link : all the links of the current node (the one referred in the current SPFI) are visited.
- Check node connectivity : as before, it's assessed the possibility to interconnect the incoming link (the one referred in the current SPFI) to the outgoing link (the one just selected by the "Get Next Link" operation).
- Check Boolean constraints : check if there is some attribute of the outgoing link which makes it not suitable to be used by the candidate path (e.g. link disabled, or locked, or with affinities not in compliance with the requirements, and more)
- Check path feasibility : invoke the path feasibility function against the current candidate path (from ingress up to the outgoing link/node). If the path is not feasible no propagation happens through the outgoing link. This is the place where this operation happens (only for optical networks of course). Doing it during the path computation, allows to guarantee the end-to-end feasibility, if it's possible.
- Check additive constraints : check constraints against metrics or other cumulative attributes. E.g. bounds on # of hops, or TE-metric, or latency. Here it's also done the check against lambda availability (to run the RWA exercise).
- Create new SPFI : if the outgoing link passes all the check, a new SPFI is created and populated with the new link and the relevant target node, the new computed metrics, and other attributes. It is then stored in the heap in the order of cost (the metric selected for optimization).

# <span id="page-44-0"></span>Optical Line Management

# <span id="page-44-1"></span>**OLM description**

Optical Line Management module implements two main features : it is responsible for setting up the optical power levels on the different interfaces, and is in charge of adjusting these settings across the life of the optical infrastructure.

After the different connections have been established in the ROADMS, between 2 Degrees for an express path, or between a SRG and a Degree for an Add or Drop path; meaning the devices have set WSS and all other required elements to provide path continuity, power setting are provided as attributes of these connections. This allows the device to set all complementary elements such as VOAs, to guaranty that the signal is launched at a correct power level (in accordance to the specifications) in the fiber span. This also applies to X-Ponders, as their output power must comply with the specifications defined for the Add/Drop ports (SRG) of the ROADM. OLM has the responsibility of calculating the right power settings, sending it to the device, and check the PM retrieved from the device to verify that the setting was correctly applied and the configuration was successfully completed.

# <span id="page-44-2"></span>**OLM requirements**

As OpenROADM MSA was selected for the initial implementation of TransportPCE, OLM shall respect the procedures defined in the Device White paper (Provisioning action use cases / Connection management) to set connections and power levels, as well as the OpenROADM specifications, both available at [OpenROADM public site \(Download\)](http://www.openroadm.org/download.html)

# <span id="page-44-3"></span>Basic Renderer

# <span id="page-44-4"></span>**Renderer description**

The Renderer module is responsible for configuring the equipment after a service path has been defined by the Service Handler. The full process that we call "Renderer Service Operation" includes the management of connections implemented through the "Device Rendering" function, and power levels setting which relies on the OLM module, called by the Renderer.

The global process "Renderer Service Operation" relies on service-implementation-request and service-delete rpcs, defined in service-path 1.5 yang module to allow for RESTCONF service between the Service Handler and Renderer. These RPC could be used in case of future extension or development of additional modules that could remain external or be directly integrated in transportPCE.

The Device rendering function dedicated to connection setting inside the Renderer, relies on another rpc : service-path, defined in the server module of the rpc (transportpce-renderer). This last is used as an API for RESTCONF service between transportPCE internal modules : Topology Management, Service Handler, Renderer as well the Mapping Module bridging the abstracted topology used for path computation, ("path-description" of the service-path) with the detailed topology including device elements such as circuit-packs and ports ("topology" of the service as defined in the service Open ROADM model).

On service creation, the Service Handler uses service-implementation-request rpc to provide the path to the Renderer and trigger connections creation in the equipment. On service deletion, the Service Handler uses service-delete rpc. The path associated to the service is available in the service-list or the temp-service-list (depending on the type of service: regular versus temporary) of the MD-SAL DataStore. The Renderer then sets / deletes connections in the Netconf equipment according to the service path that has been defined for this specific service.

In the global path creation process, after connections have been correctly sets on the equipment across the path in the forward and the reverse direction, the Renderer relies on the OLM module to set the power levels on the equipment. If all connections cannot be set on the end to end path, the Rollback module is invoked to reset the different connections that were established during the path creation, so that equipment configuration goes back to its initial configuration.

Functional behavior of the renderer is based on D interface and device interface.

- D interface is addressed in service-handler section ([ServiceHandler/servicerequest\)](#page-6-0).
- the device interface is the netconf Yang interface based on Openroadm 1.2 device model.

#### [blocked URL](https://wiki-archive.opendaylight.org/images/6/63/HL_blocks_interfaces.JPG)

## <span id="page-45-0"></span>**Renderer Implementation**

In this section we focus on the description of the main classes of the Renderer bundle. Thus this description shall not be considered as exhaustive. It only provides information on the main building blocks of the Renderer, to clarify its purpose and give some high level details on its implementation.

#### <span id="page-45-1"></span>**Renderer Provider and RPC implementation**

**RendererProvider** class, at initialization registers to the rpc service, and instantiates TransportPCEServicePathRPCImpl & DeviceRendererRPCImpl classes, which define the methods implementing the RESTCONF services associated with the external APIs into the Renderer application.

**DeviceRendererRPCImpl** implements RendererService interface (automatically generated from Yang models) . It includes three main methods :

- servicePath used to provision (create operation), or de-provision (delete operation) the device for a given wavelength and a list of nodes with each node listing its termination points .
- createOtsOms used to provision OTS and OMS interfaces on the ROADM to ROADM link if this was not performed during the initial commissioning of the WDM lines.
- rendererRollback which rollbacks created interfaces and cross-connects if for some reason the service path could not be correctly created end to end.

**TransportPCEServicePathRPCImpl** implements transportpceServicepathService interface (automatically generated from Yang models) . It includes two main methods currently implemented : ServiceImplementationRequest and serviceDelete which corresponds to the rpcs defined in the Service-path 1.5 yang model. cancelresourceReserve method is currently not implemented. It is associated with the notion of temporary service that can be created between to ROADMs termination points, waiting until transponders are provisioned at both ends of the service path.

## <span id="page-45-2"></span>**The Device Renderering service**

**DeviceRendererServiceImpl** implements DeviceRendererService Interface, with the following public methods :

- setupServicePath : set's wavelength path, creating interfaces and cross connections in ROADMs. and creating a cross connect between source and destination tps. The path to configure is a list of Nodes with source and destination tps. This method first populates the service-node-lists in the Configuration Datastore for alarm-suppression with the all the nodes included in the service-path to configure through alarmSuppressionNodeRegistration method. It then sets in parallel on the different nodes all interfaces required to support the services on source and destination points (Och, OTU4 and ODU4 interfaces on the wavelength path, 100GE interfaces on the client side of transponders). To do this, it relies on OpenRoadmInterfaceFactory methods. After all interfaces have been created, it then sets unidirectional connections between tps (PP-TTP, TTP-TTP, TTP-PP) in the ROADMs; relying on **CrossConnect** postCrossConnect method. The successful creation of the connection is checked using **CrossConnect**.getConnectionPortTrail method which returns the ports used for the connection. When a cross-connection has been successfully created, the topology of the service (detailed list of the port resources that are used) is updated calling ServiceListTopology. updateAtoZTopologylist. A list of created interfaces and connections is also maintained in case a Rollback needs to be invoked (creation not fully successful across the whole path). At the end of the path creation it calls the private method setTopologyForService, which complements the description of the newly created service with the topology (detailed description of the path) in the service-list. It also removes from the servicenode-lists for alarm-suppression all the nodes involved in the service-path creation.
- deleteServicePath removes wavelength path on each node, first deleting cross connect between source and destination tps (in ROADMs), and in a second step deleting the interfaces on source and destination tps (in both ROADMs and Xponders).The path to remove is a list of Nodes with source and destination tps. This method deletes in parallel on the different nodes connections (on ROADM), and interfaces on source and destination points (ROADMs and Xponders). It relies on CrossConnect deleteCrossConnect method and OpenRoadmInterfaces deleteInterface methods.
- rendererRollback allows getting to the original state of the nodes if the Renderer fails in creating a whole wavelength path from A to Z. To achieve this, it deletes created cross connects and interfaces specified by input. Interfaces are deleted in a specific order ending with interfaces that support the others.
- alarmSuppressionNodeRegistration populates the service-node-lists in the Configuration Datastore for alarm-suppression with the all the nodes included in the service-path to configure.
- alarmSuppressionNodeRemoval removes from the service-node-lists for alarm-suppression of the Configuration Datastore all the nodes included in the input of the service-path rpc
- setTopologyForService, sets in the service-list of the operational DataStore, the topology (detailed description of the path) of a newly created service from the service-name and the topology provided as input argument..
- createOtsOms creates the basis of ots and oms interfaces on a specific ROADM degree. This method is used during initial provisioning of a new WDM trunk.
- isUsedByXc checks whether or not, a cross connection is present in the configuration DataStore of a Node and returns thrue if it is present and if one of the source or destination interface fits with the interface provided as an input argument.
- isSupporting OtsPresent checks that for the provided input mapping object (Logical-connection-point, supporting circuit-pack and supporting interfaces), an OTS interface has already been created during the initial commissioning of the WDM line and is present in this object.

#### <span id="page-45-3"></span>**Global Rendering Service**

**RendererServiceOperationImpl** implements RendererServiceOperations interface. Thus it provides the implementation of the two following public methods called in by the rpcs service-implementation-request and service-delete:

- serviceImplementation : this method first launch the rollback processor. In a second step, service-path and service-power-setup rpc input are processed using relevant ModelMappingUtils methods. In a third step, it calls deviceRendering method to launch in parallel interfaces and connections setup on the A to Z and on the Z to A paths. In case of success it then calls olmPowerSetup method to set the power (in parallel on the A to Z and on the Z to A paths) in the different nodes. In a last step, it calls isServiceActivated to test service activation measuring the BER on both the source and the destination nodes. At the end of the process, if the service is successfully activated, it refresh the configuration of the nodes and tps followed by the service in the topology, according to the wavelength used to configure the service, relying on NetworkModelWavelengthService. The service-implementation-request result builder is processed using relevant ModelMappingUtils methods. At each step of the service setup process, Rollback processor is used to rollback in case of failure during the creation of interfaces, connections and power setup.
- serviceDelete : this method first retrieves the service-path corresponding to the service-name and then sequentially sets the power down on the different nodes of the service path on the A to Z and Z to A paths. It relies on the corresponding private methods of the package : getPathDescriptionFromDatastore and olmPowerTurndown. The service-delete rpc input and result builders are processed using relevant ModelMappingUtils methods.

#### **RendererServiceOperationImpl** defines the following private methods :

- getPathDescriptionFromDatastore retrieve the path description corresponding to the service-name provided as an input from the MDSAL Operational DataStore
- deviceRendering launches in parallel interfaces and connections setup on the A to Z and on the Z to A paths relying on **DeviceRenderingTask**. In case the interfaces and/or connections cannot be set up on the different nodes of the path in both directions, the methods calls the rollback processor to roll back interfaces and connections setup in the 2 directions of the path (relying on DeviceRenderingRollbackTask).
- olmPowerTurndown calls the OLM module remote procedure servicePowerTurndown through olmService.servicePowerTurndown method.
- olmPowerSetup relies on ServicePowerSetup rpc of the OLM module to set the power in the different nodes of the service path. It launches in parallel the power setup on the A to Z and on the Z to A paths relying on **OlmPowerSetupTask**. In case the power cannot be set up on the different nodes of the path in both directions, the methods calls the rollback processor to roll back the power setup in the 2 directions of the path (relying on OlmPowerSetupRollbackTask).
- isServiceActivated check for a node and a tp provided as input parameters that some PMs are available, and that from this PM a valid value can be retrieved to calculate the BER. To perform this, it relies on getMeasurements and verifyPreFecBer methods. Three iterations are performed according to a SERVICE\_ACTIVATION\_TEST\_RETRY TIME, so that the controller let the equipment the time to accumulate enough values for BER calculation
- getMeasurements calls GetPM rpc of the OLM module. It processes the inputBuilder of the RPC from the nodeld and the tp input parameters, and retrieves current PMs of 15 minutes granularity corresponding to the OTU interface of the node.
- verifyPreFecBer parse a list of measurements, from which it extracts FEC uncorrectable Blocks value, and pre FEC corrected errors number. It returns an error if there are some uncorrectable Error blocks. Otherwise it provides an information LOG with the value of the BER it has computed.

## <span id="page-46-0"></span>**The Device Rendering Tasks**

"**XXXX Task**" classes are used to call the different remote procedures involved in the communication between the modules and/or to handle the rpc results messages, relying on "**YYYY Result**" classes

- **OlmPowerSetupTask** calls service-power-setup procedure of the OLM service and provides message relying on OLMRenderingResult
- **OlmPowerSetupRollbackTask** calls service-power-turndown procedure of the OLM service and provides message on the progress of the operation.
- **DeviceRenderingTask** overrides DeviceRenderingResult, calling DeviceRendererService.setupServicePath. It provides message on the progress of the rendering operation. In case of success of the service path setup, it provides a list of the nodes and interfaces successfully configured by the Renderer.
- **DeviceRenderingRollbackTask**, extends **RollbackTask** abstracted class and creates the input and the output builder of the rendererRollback rpc. In case of roll back failure, the output includes the list of node-interfaces (nodes, interfaces, connections) which the Rollback process failed to remove or set back in their original state.

## <span id="page-46-1"></span>**Rollback**

**RollbackProcessor** collects tasks in a double ended queue for later rollback. This is a public class, and the implementation is not thread safe, thus it must be called from single orchestration thread. The rollback order is: last added task is rolled back first. After rollback, each task is removed from rollback processor. All rollback tasks are executed in single thread. **RollbackProcessor** defines several methods :

- addtask, to add a task in the queue of the rollback processor
- rollbackAll, rolls back all tasks previously added to the processor. All previously added tasks will be rolled back and removed from the processor.
- isRollbackNecessary, checks if any previously added task requires rollback. Rollback is considered as necessary if just single task requires rollback : the method returns true as soon as one task requires rollback.
- rollbackAllIfNecessary, rolls back all tasks previously added to the processor in case any of the tasks has failde. All previously added tasks will be rolled back and removed from the processor.

## <span id="page-46-2"></span>**Utilities**

## <span id="page-46-3"></span>Model mapping utility

ModelMapping utils includes all utilities needed to generate builders for inputs or outputs of the different rpcs involved in communications between the Renderer and OLM & Service Handler modules:

- OLM rpcs get-pm, service-power-turndown and service-power-setup (input):
- Renderer rpcs : service-path used to either create or delete or service ( rendererCreateServiceInputAToZ & rendererCreateServiceInputZToA, & rendererDeleteServiceInput methods are used to generate the input), renderer-rollback and create-ots-oms,
- Service Handler rpcs : service-delete and service-implementation-request (output)
- Open ROADM rpcs defined in the service model : createCommonResponse method creates a generic response builder for ConfigurationresponseCommon

getNodeListZtoA and getNodeListAtoZ methods allow to retrieve from the service-path description the different nodes and tps to create the list of node-id, src-tp and dest-tp defined in the input of the service-path rpc. **DeviceRendererServiceImpl** implements DeviceRendererService Interface, with the following public methods :

## <span id="page-47-0"></span>Wavelength use in Topology management utility

**NetworkModelWavelengthServiceImpl** defines the methods associated with the management of the wavelengths in the path description list, as well as the management of the wavelengths in the devices.

**NetworkModelWavelengthServiceImpl** implements NetworkModelWavelengthService Interface, with the following public methods :

- useWavelength : for a specific service-path, removes the used wavelength from the nodes available-wavelength list, for the different nodes of the path; and adds this wavelength to the list of used-wavelength for the different tps of the same nodes.
- freeWavelength : this method is used when a service is released and does the opposite of the previous method.

**NetworkModelWavelengthServiceImpl**defines the following private methods :

- getAtoZTpList/ getZtoATpList : this methods returns NodeIdPairs (NodeId, TpId) contains in a path description AtoZ or ZtoAfield
- createNode1IID / createTerminationPoint1IIDBuilder : for a Node/tp identified by its nodeId/ NodeId+tpId, creates an Instance Identifier targeting the corresponding node in the overlay topology.
- getNode1FromDatastore / getTerminationPoint1FromDatastore : for a Node/tp identified by its nodeId/NodeId+tpId, retrieves in the Overlay Topology (configuration DataStore of the MDSAL) the Open RAODM node and its attributes.
- addAvailableWL : for a list of Node identified by their nodeId and a specific wavelength, adds in the overlay topology (configuration DataStore of the MDSAL), the wavelength to the list of available/used wavelengths for the nodes (SRG or Degree).
- deleteAvailableWL : for a list of Node identified by their nodeId and a specific wavelength, removes in the overlay topology (configuration DataStore of the MDSAL), the wavelength from the list of available wavelengths for the nodes (SRG or Degree).
- addUsedWL : for a list of NodeIdPairs (NodeId/tpId) and a specific wavelength, adds in the overlay topology (configuration DataStore of the MDSAL), the wavelength to the list of available wavelengths for the tps (SRG, Degree or XPonder).
- deleteUsedWL : for a list of NodeIdPairs (NodeId/tpId) and a specific wavelength, removes in the overlay topology (configuration DataStore of the MDSAL), the wavelength from the list of available wavelengths for the tps (SRG, Degree or XPonder).

#### <span id="page-47-1"></span>ServiceList update utility

ServiceListTopology provides 2 methods to update the topology of a service (detailed list of the port resources that are used) : .updateAtoZTopologylist and .updateZtoATopologylist. These methods are called during the path creation by DeviceRendererServiceImpl.setupServicePath, when a unidirectional connection between tps in the ROADMs has been successfully created, so that the topology of the service can be dynamically maintained

#### <span id="page-47-2"></span>**Common Modules**

#### <span id="page-47-3"></span>OpenROAM Interface management

**OpenRoadmInterfaceFactory** class includes all utilities need to create OpenROADM interfaces :

- createGenericInterfaceBuilder private method, creates a generic builder from the information it gets from a mapping element (logical connection point, supporting port and circuit-pack). This method is used by all methods of the class creating specific interfaces as the first step of the InterfaceBuilder creation.
- createOpenRoadmOmsInterface generates an OMS interface Builder, and create the interface on a device identified through its nodeId, in case an OTS interface already exists on the supporting port, using OpenRoadmInterfaces.postInterface method. Updates the mapping elements for which the interface was created.
- createOpenRoadmOtsInterface generates an OTS interface Builder, and create the interface on a port (supporting port of mapping object provided as an input parameter) of a device (nodeId) using OpenRoadmInterfaces.postInterface method. Currently sets the fiber type to SMF. Updates the mapping elements for which the interface was created.
- createOpenRoadmOtu4Interface generates an OTU4 interface Builder, and create the interface on a on a port (supporting port of mapping object provided as an input parameter) of a device (nodeId) using OpenRoadmInterfaces.postInterface method. FEC OTU attribute is configured to Scfec (Staircase FEC). Supporting interface is set to supportOchInterface provided as an input parameter. Updates the mapping elements for which the interface was created.
- createOpenRoadmOdu4Interface generates an ODU4 interface Builder (monitoring mode terminated, payload and expected payload types 07), and create the interface on a on a port (supporting port of mapping object provided as an input parameter) of a device (nodeId) using OpenRoadmInterfaces.postInterface method. Supporting interface is set to supportOtuInterface provided as an input parameter. Updates the mapping elements for which the interface was created.
- createOpenRoadmOchInterface generates an OCh interface Builder (wavelength set to wavenumber input parameter) and create the interface on a on a Network port of a device (nodeId) using OpenRoadmInterfaces.postInterface method. In the case of a ROADM port the supporting OMS interface is retrieved from the mapping object). In the case of a transponder port, the rate and modulation format are set to corresponding input parameters, transmit-power is set to -5dBm. Updates the mapping elements for which the interface was created.
- createOpenRoadmEthernetInterface generates an Ethernet interface Builder (auto negociation enabled, full duplex, fec off, MTU size of 9000L), and create the interface on a on a port of a device (nodeId) using OpenRoadmInterfaces.postInterface method. Updates the mapping elements for which the interface was created.

<span id="page-47-4"></span>PortMapping

To be completed

<span id="page-47-5"></span>Cross-Connect

<span id="page-47-6"></span>To be completed

# **Render Initial requirements**

## <span id="page-48-0"></span>**Renderer logic**

proposal ongoing...

- **Service implementation request**
- [service delete](https://wiki-archive.opendaylight.org/view/TransportPCE:service-delete)

# <span id="page-48-1"></span>Topology management

# <span id="page-48-2"></span>**Topology management description**

Transport PCE Topology management module builds the Topology according to the Network model defined in OpenROADM. This guaranties that an OpenROADM optical infrastructure is supported, but does not prevent further extensions to support additional equipment (legacy or new equipment that are not OpenROADM compliant). The topology is aligned with I2RS model. It includes several network layers:

- CLLI layer corresponds to the locations that host equipment
- Network layer corresponds to a first level of disaggregation where we separate Xponders (transponder, muxponders or switchponders) from ROADMs
- Topology layer introduces a second level of disaggregation where ROADMs Add/Drop modules ("SRGs") are separated from the degrees which includes line amplifiers and WSS that switch wavelengths from one to another degree
- OTN layer includes OTN elements having or not the ability to switch OTN containers from client to line cards

#### **OpenROADM Topology [blocked URL](https://wiki-archive.opendaylight.org/images/f/f6/Topology.jpg)**

The topology is built retrieving information of all NETCONF Devices. ROADM to ROADM link are discovered using the lldp information embedded in the device (neighbors).

# <span id="page-48-3"></span>**Topology management implementation**

The topology is built dynamically as NETCONF OpenROADM nodes appear or disappear. As soon as the information to reach a NETCONF Node is provided to the controller, this last tries to establish a session with the corresponding node. If the connection is successful (connected status) the mounted node will be added automatically to the OpenRoadm topology through the Topology Management bundle. In this section we focus on the description of the main classes of the Topology Management bundle. Thus this description shall not be considered as exhaustive. It only provides information on the main building blocks of the Topology Management bundle, to clarify its purpose and give some high level details on its implementation.

**NetworkModelprovider** class, at initialization creates the different layers of the OpenROADM topology calling create<Clli / OpenRoadmNetwork / Topo>Layer methods **NetconfTopologyListener** class implements DataTreeChangeListener for the nodes. It defines several methods to handle all operations that shall be trigged when a new NETCONF OpenROADM node is connected/disconnected. OnDataTreeChanged method is overridden so that on a modification of a DataTree, corresponding LOG are produced, OndeviceConnected or OndeviceDisconnected methods are called. In the case a new device is connected, it also calls networkModelService.createOpenROADMNode method which will lead to the creation of the node at the level of the Topology. OnDeviceConnected method tries to get a mountpoint for the node, and instantiate all required listener : AlarmNotification, DeOperations, Device and TCA. It also launches RPC service for the node. OndeviceDisconnected removes node registration and close Listener registration services.

**NetworkModelService.impl** implements NetworkModelService interface and overrides createOpenROADMNode method. As explained above, this last is called when The NETCONF Topology listener detects a change in a DataTree for a specific node. It launches the creation of mapping data (mapping between device data such as Circuit-pack, ports… and abstracted data used by the Path Computation Engine as nodes, Logical connection points and links), and the creation of the node at the different level of the topology (CLLI, UNDERLAY, OVERLAY). It also calls R2RLink Discovery.readLLDP method to get information about identified lldp neighbors, and create the corresponding ROADM to ROADM link through createR2Rlink method.

**ClliNetwork, OpenROADMNetwork and OpenROADMTopology** are the three classes used to build the multi-layer topology. They are structured in the same way:

- a method create<Clli/OpenRoadmNetwork/Topo>Layer is used to create an object for the corresponding empty layer (CLLI, UNDERLAY & OVERLAY Layers, OTN layer will being addressed at a later step) in the MDSAL CONFIGURATION DataStore.
- a method create<Network/OpenRoadmNetwork/OpenRoadmTopology> is used to create an object for the corresponding empty network (CLLI, UNDERLAY & OVERLAY Networks, OTN network being addressed at a later step) in the MD-SAL CONFIGURATION DataStore.
- For CLLI and Underlay Network, a method createNode is used to create a single Node entry for the corresponding Network/layer. Information about the node are retrieved directly from the node DataStore using the DeviceTransactionManager. For overlay Network where we do not only separate Xponders from ROADM but where ROAD nodes are fully disaggregated, a method createTopologyShard is used to create all the elements corresponding to the disaggregated node in the MD-SAL CONFIGURATION DataStore. For ROADMs, this methods create all SRGs and Degrees, as well as all links interconnecting these disaggregated elements: express, add and drop links. For xpdr nodes, the method creates all required nodes. In the current implementation, only transponders nodes are created: as many nodes as client interfaces are created. Next implementation will address muxponders, and switchponders will be addressed at a later step. The method createTopologyShard relies on different methods to create the corresponding elements: createXpdr, createSrgNode, create DegreeNode, createExpressLinks and createAddDropLinks, which both rely on createLink. Additional methods are used to create the specific elements of the topology tree: ROADM's TPs (TTPs, CTPs, CPs and PPS).

These Classes allow to initiate the different layers and to populate them with OpenROADM nodes. They are complemented by the classes handling Link discovery and creation, and are instanciated through NetworkModelServiceImpl.

**R2RLinkDiscovery** class is used to discover ROADM to ROADM links, from the lldp information stored in the nodes, and to populate the topology with this link (indirectly through the **OrdLink** class). It includes different utility methods that allow getting the degree, connection ports and their characteristics (uni/bi-directional) from the information of the interfaces (local/neighbor) embedded in the lldp info. The 3 main methods used to get lldp node information, and to create and delete ROADM to ROADM nodes are the following:

- readLLDP reads information related to lldp protocols in the devices. If a neighbor is present in the lldp tree, it calls another method to create the link from the node to the neighbor in the OVERLAY topology. If a neighbor has disappeared, it calls the another method to remove the link associated with a specific interface from the OVERLAY topology.
- createR2Rlink method, from information on A (local) and Z (remote or "neighbor") nodes, checks the nature of the source and destination ports (uni/bi-directional) and a creates a Builder for the input of the RPC initRoadmNodes. Indeed, the creation of link in the OVERLAY topology involves two different processes: the link itself as existing between 2 operational nodes can be populated in the MD-SAL topology model from the information gathered through lldp protocol, but the OMS attributes includes some information that is not available in the device, but comes from external database (list of successive sections with corresponding cable/fiber-trunk, Shared Risk Link Groups, measured attenuations and PMD…). The OMS attributes is populated in the topology, through the REST Northbound interface, using the RPC initRoadmNodes.
- deleteR2Rlink method deletes from the OVERLAY topology in the CONFIGURATION Data Store the link from the node to neighbor.

**OrdLink** class includes the method createRdm2RdmLinks which creates a builder for the ROADM to ROADM link in the OVERLAY topology and post the new link in CONFIGURATION Data Store

**Rdm2XpdrLink** class includes the methods createXpdr2RdmLinks and createRdm2XpdrLinks which creates the links between ROADMs and Xponders in the OVERLAY topology (CONFIGURATION Data Store). They both rely on createNetworkBuilder method to create the builders. **NetworkUtilsImpl** publishes the different RPC associated with link creation. Link creation implies some actions from operational staff using RESTCONF northbound interface. For ROADM to ROADM link the OMS attributes must be entered to provide information about the structure of the OMS link and describe the succession of fiber/cables it is made of. As Xponders may be provisioned after the WDM infrastructure has been put in place, it is also necessary to populate the planned links in the topology database after the Xponders are in place .

The RPC initRoadmNodes, is used to create ROADM to ROADM links and populate the OMS attributes. The RPC initXpdrRdmLinks and initRdmXpdrlinks are used to create the XPONDER-ROADMs link that cannot be discovered through lldp. ....

# <span id="page-49-0"></span>**Topology management initial requirements**

To be completed

# <span id="page-49-1"></span>Device management

# <span id="page-49-2"></span>**Device management description**

Device management includes different submodules dedicated to fault, performances and configuration management. Thus it is responsible for building an inventory of the network elements, handling all the events associated to the NETCONF devices and storing their startup and running configurations in order to restore them in case of an event affecting a specific NE.

Whereas services' list and topology are maintained directly in the MD-SAL data store, Device key information, Alarms, PMs and configuration which represent a huge amount of data are stored in a specific SQL data base to avoid scalability issues.

Device management current implementation focuses on Alarm & PM management and device inventory. Configuration management has not been developed yet. The operation of the device management module implies that an SQL database is correctly installed, and set to host all the information provided by the module.

## <span id="page-49-3"></span>**Alarm and PM management**

\_\_\_\_to be completed\_\_\_\_

## <span id="page-49-4"></span>**Inventory management**

\_to be completed\_

<span id="page-49-5"></span>**Configuration management**

\_\_\_\_for later study\_\_\_\_

## <span id="page-49-6"></span>**Device management implementation**

....

# <span id="page-49-7"></span>**Device management initial requirements**

To be completed

<span id="page-49-8"></span>**SQL database**

This section provides details on the structure of the SQL database that shall be put in place in order to store all information related to NETCONF Open ROADM devices. Device management, through Alarm & PM management and Inventory management submodules fills and updates the database automatically. It also provides the procedure and the command to setup this database

## <span id="page-50-0"></span>**Procedure to setup the initial SQL database**

To be completed : commands and parameters used to setup the initial database

## <span id="page-50-1"></span>**Structure of the SQL database dedicated to device management**

<span id="page-50-2"></span>Device information

To be completed

<span id="page-50-3"></span>Alarms

To be completed

<span id="page-50-4"></span>PMs

To be completed